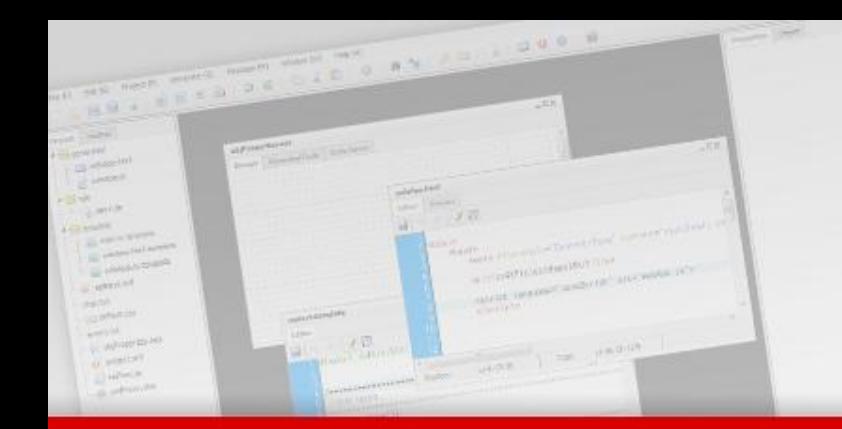

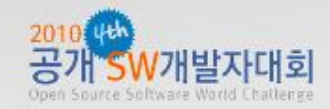

## team think<sup>2</sup>

J7

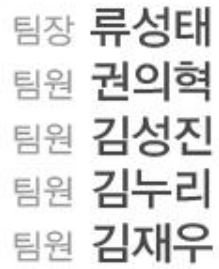

# :contents

User Interface Wizard Ulzard version 2

- 팀소개
- 개발배경
- 위자드소개
- 개발목표
	- 반단읷개발프로세스
- 발자취
- 개발 컨셉
	- 이스타리 프레임워크
	- 오즈 프레임워크
	- 위자드 v2
- 개발진행과정
	- Testing [Unit Test, Acceptance Test]
- 주요기능
- 커뮤니티 – 롤모델 – 문서지원
	- 라이센스 – 개발 이슈
- 기대 효과
- 향후 계획

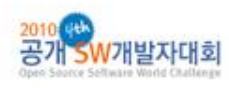

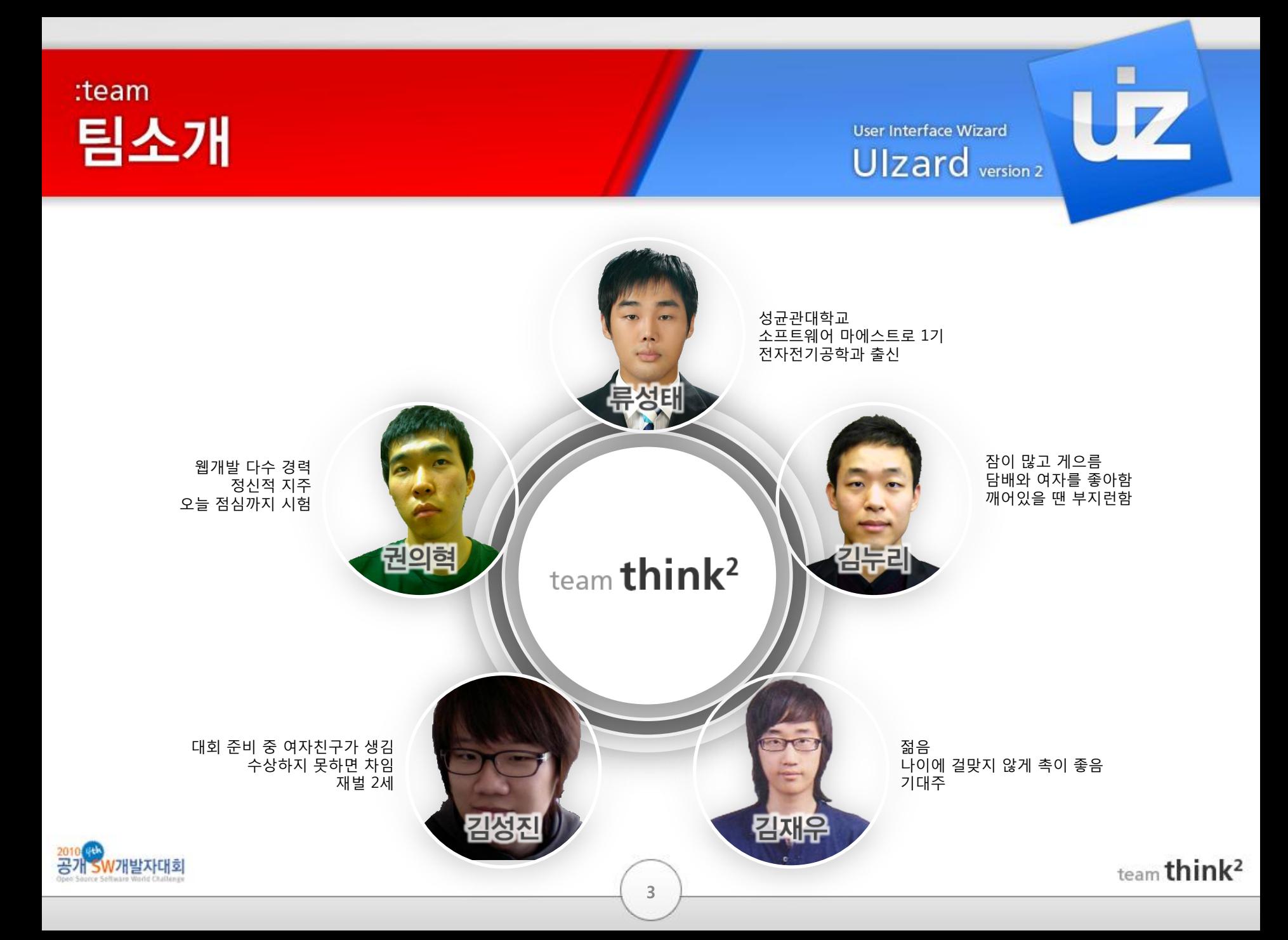

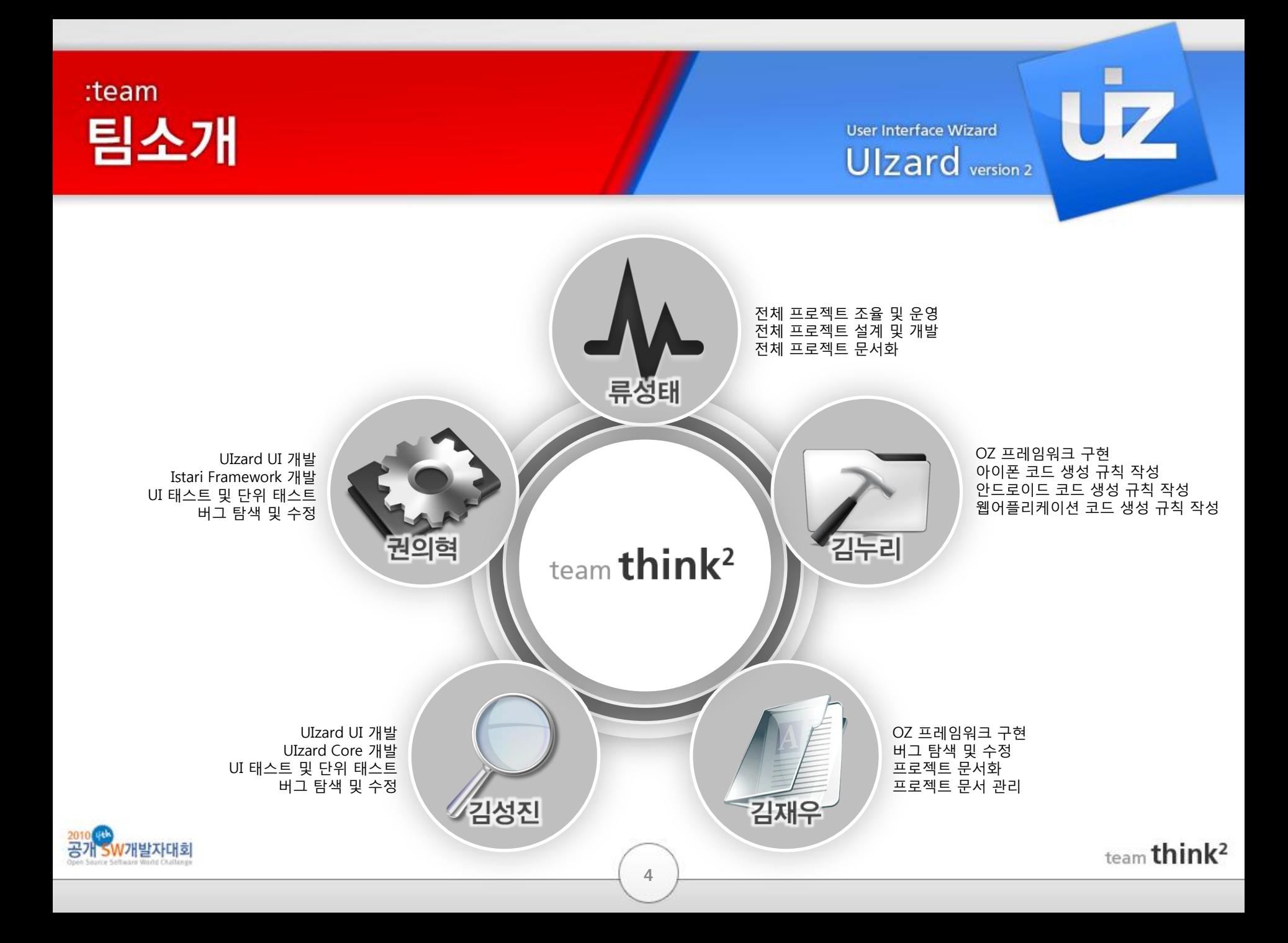

## :background 개발배경

**User Interface Wizard** Ulzard version 2

#### 컴퓨팅 페러다임의 변화 모바일 오픈API 웹 클라우드컴퓨팅

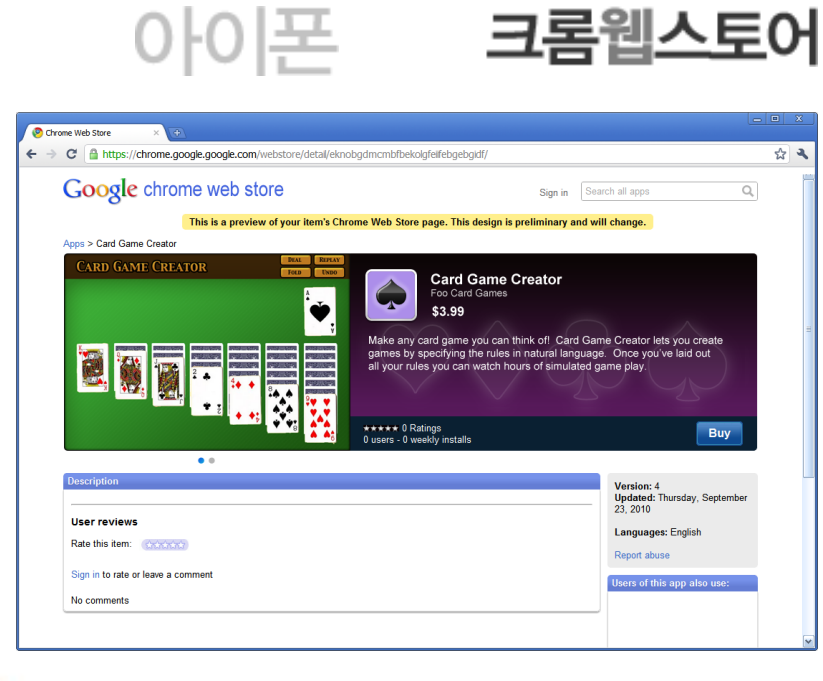

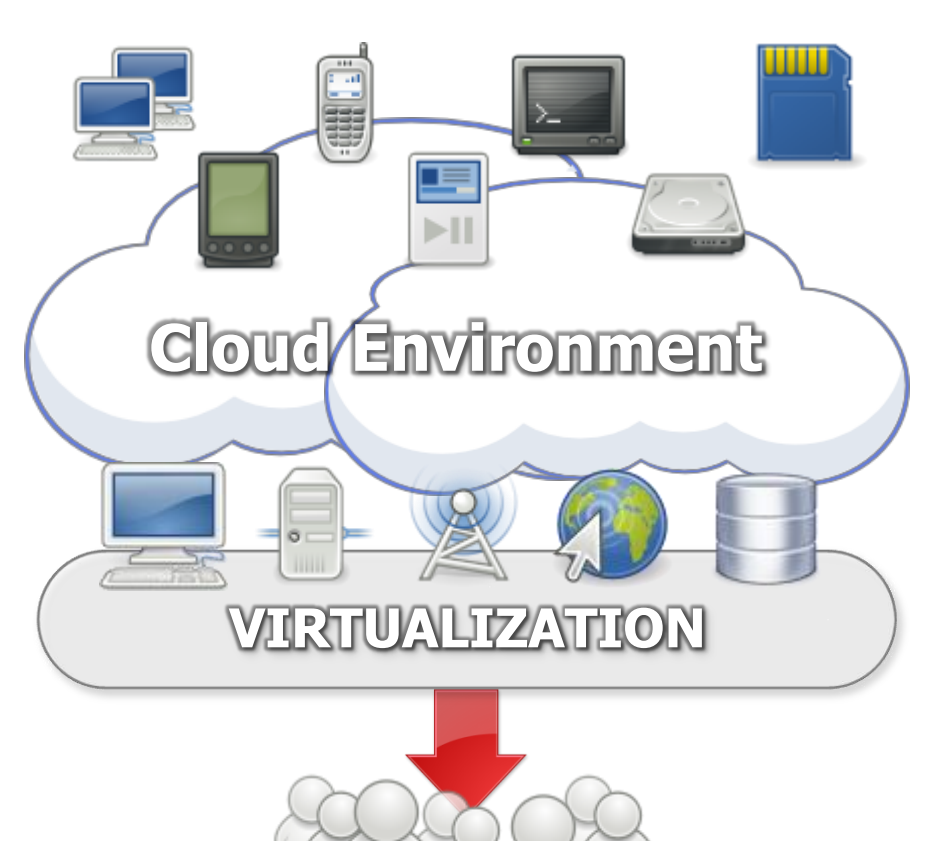

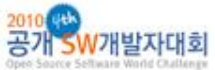

team think<sup>2</sup>

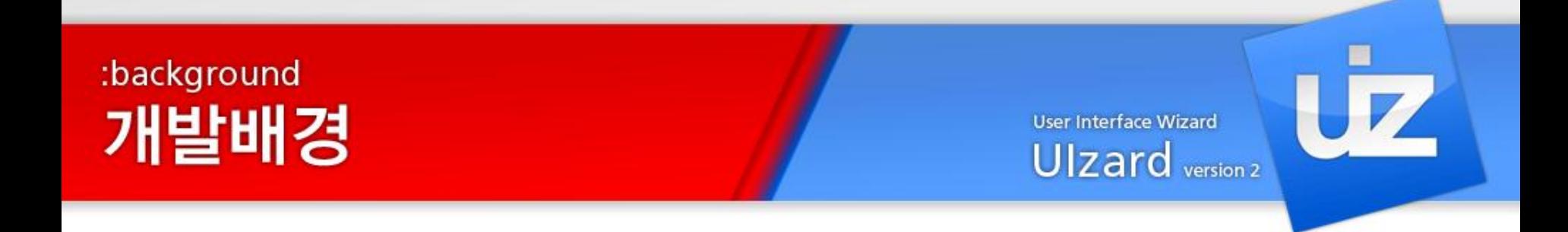

공유의 흐름 오픈소스 수오픈API 수오픈서비스

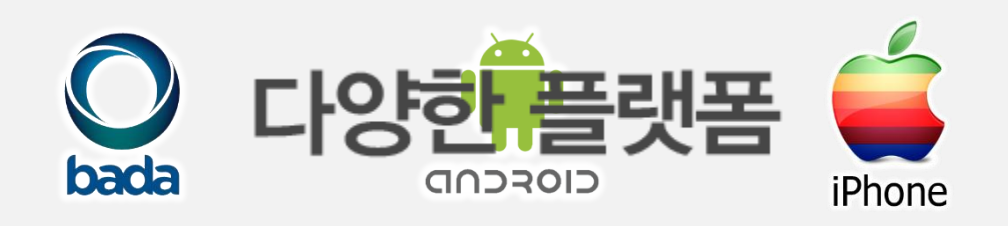

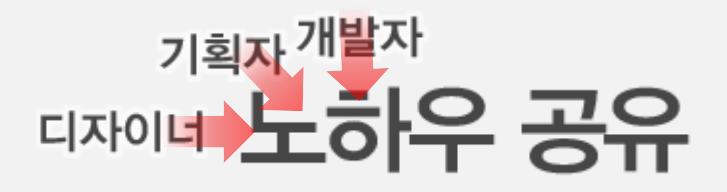

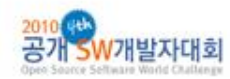

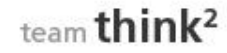

:introduction 위자드 소개

User Interface Wizard UIzard version 2

## Ulzard User Interface Wizard

<u>66</u><br>■ 웹브라우저 환경을 기반으로 어디서나 쉽게 어플리케이션의 개발 및 프로토타이핑, 협업을 할 수 있는 혁신적인 오픈 소스 개발도구

버전2의 테마컬러

한국형 오픈소스

프로젝트 추구

성공적인

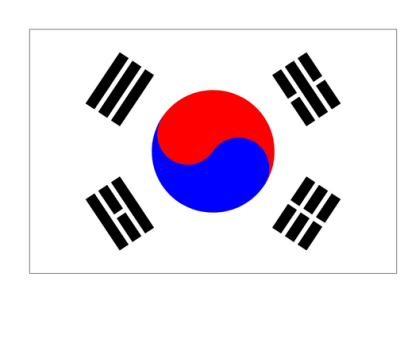

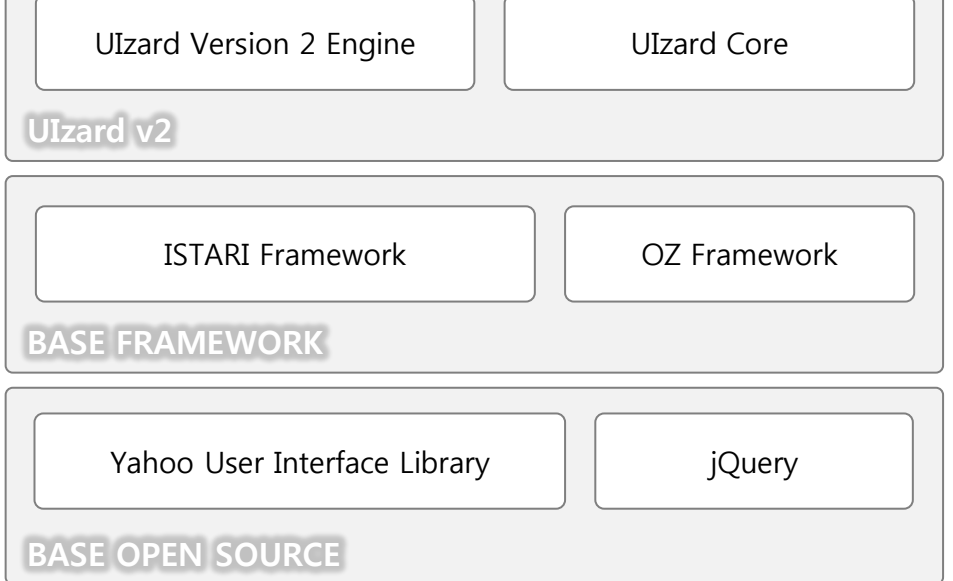

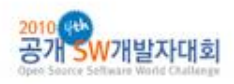

:introduction 위자드 소개 User Interface Wizard Ulzard version 2 UIzard v2 XML기반 통합 모바일 APP 모델 iPhone BADA Android APP APP APP $\overline{9}$  $\mathcal{H}_{\mathcal{U}_f}$ bad CIOFCND iPhone CIUDBOID

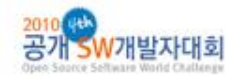

:introduction 위자드 소개

**User Interface Wizard** Ulzard version 2

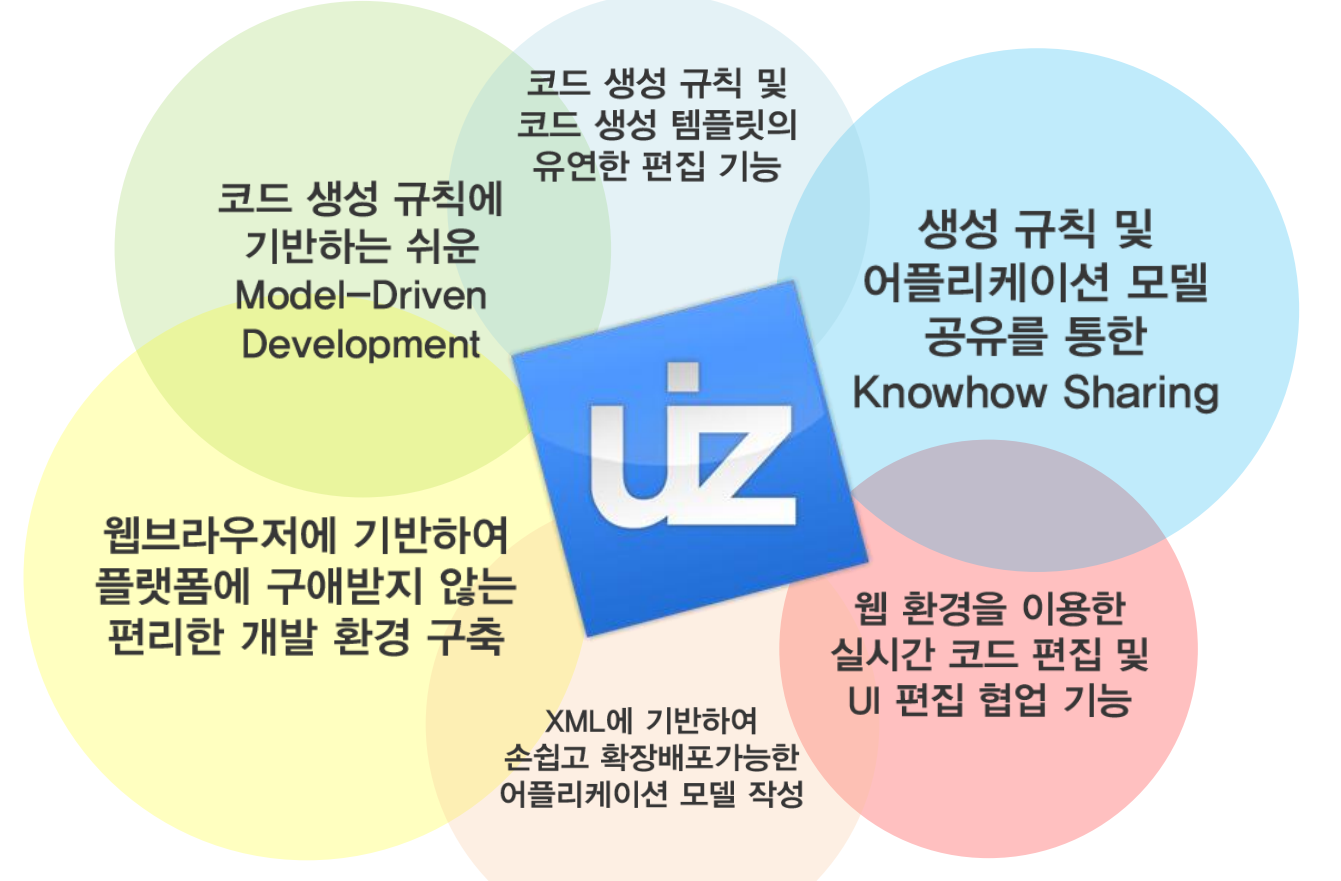

공개 SW개발자대회

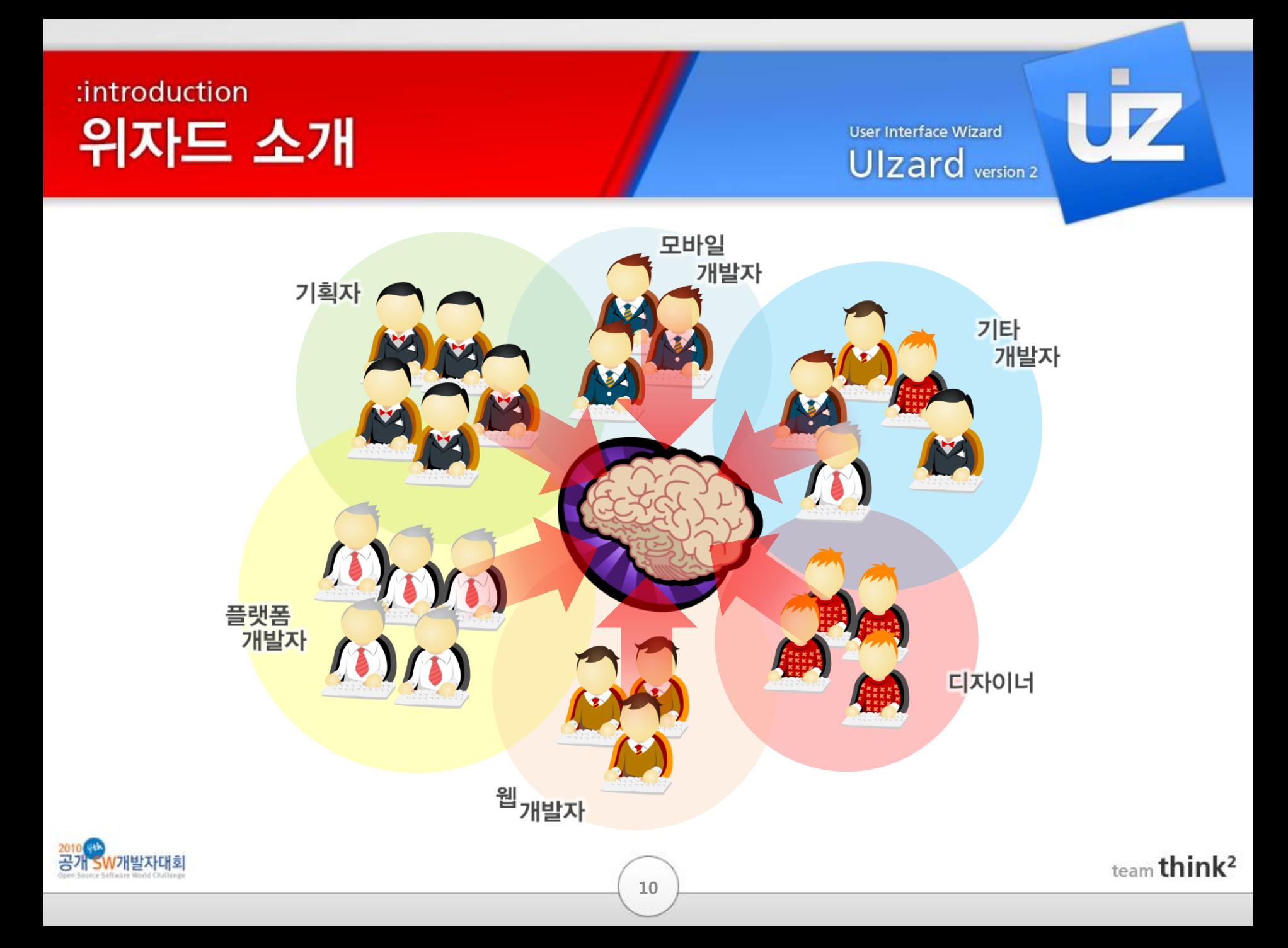

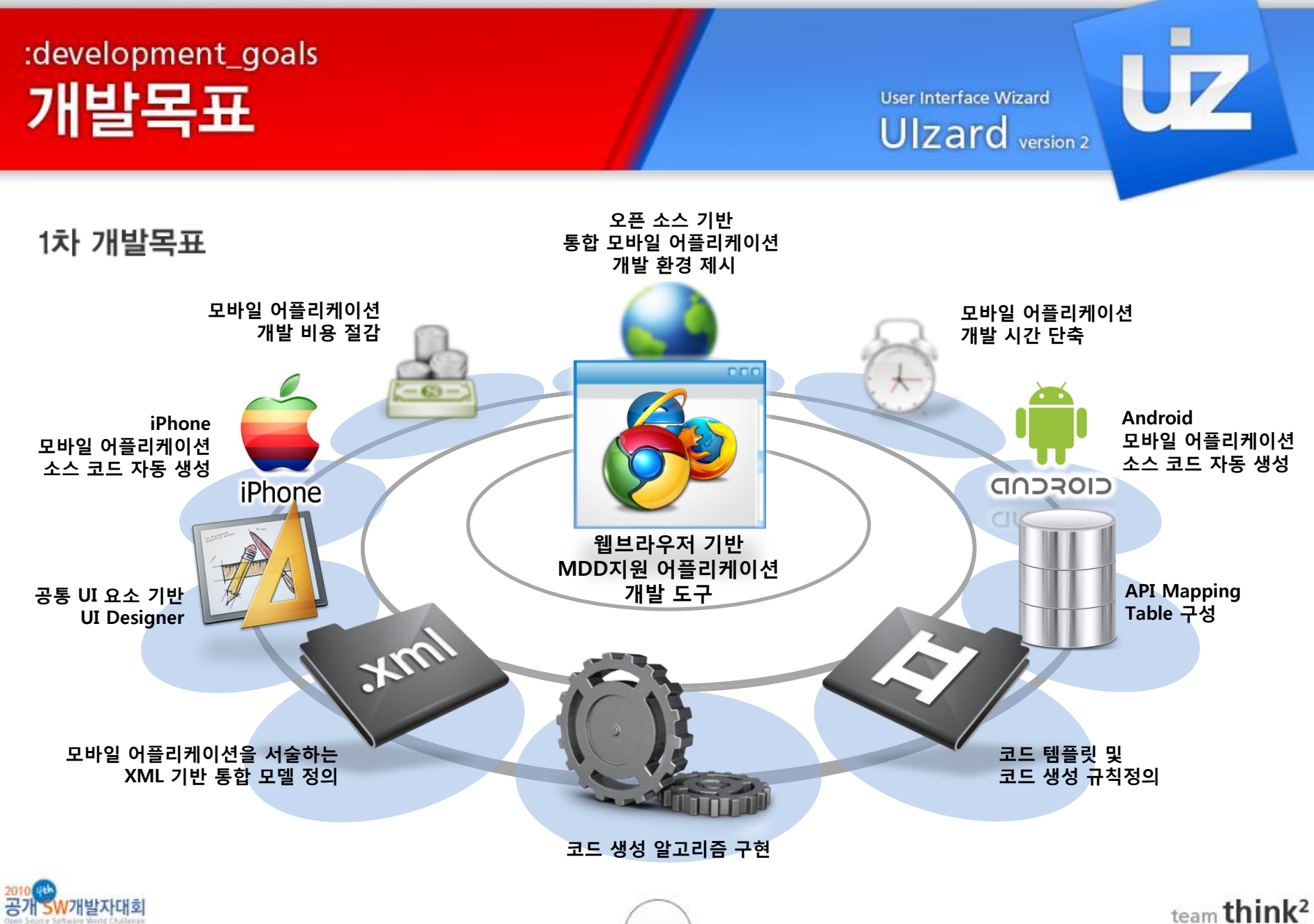

11

## :HSDP:Half-Single\_Development\_Process 반단일개발프로세스

**User Interface Wizard** Ulzard version 2

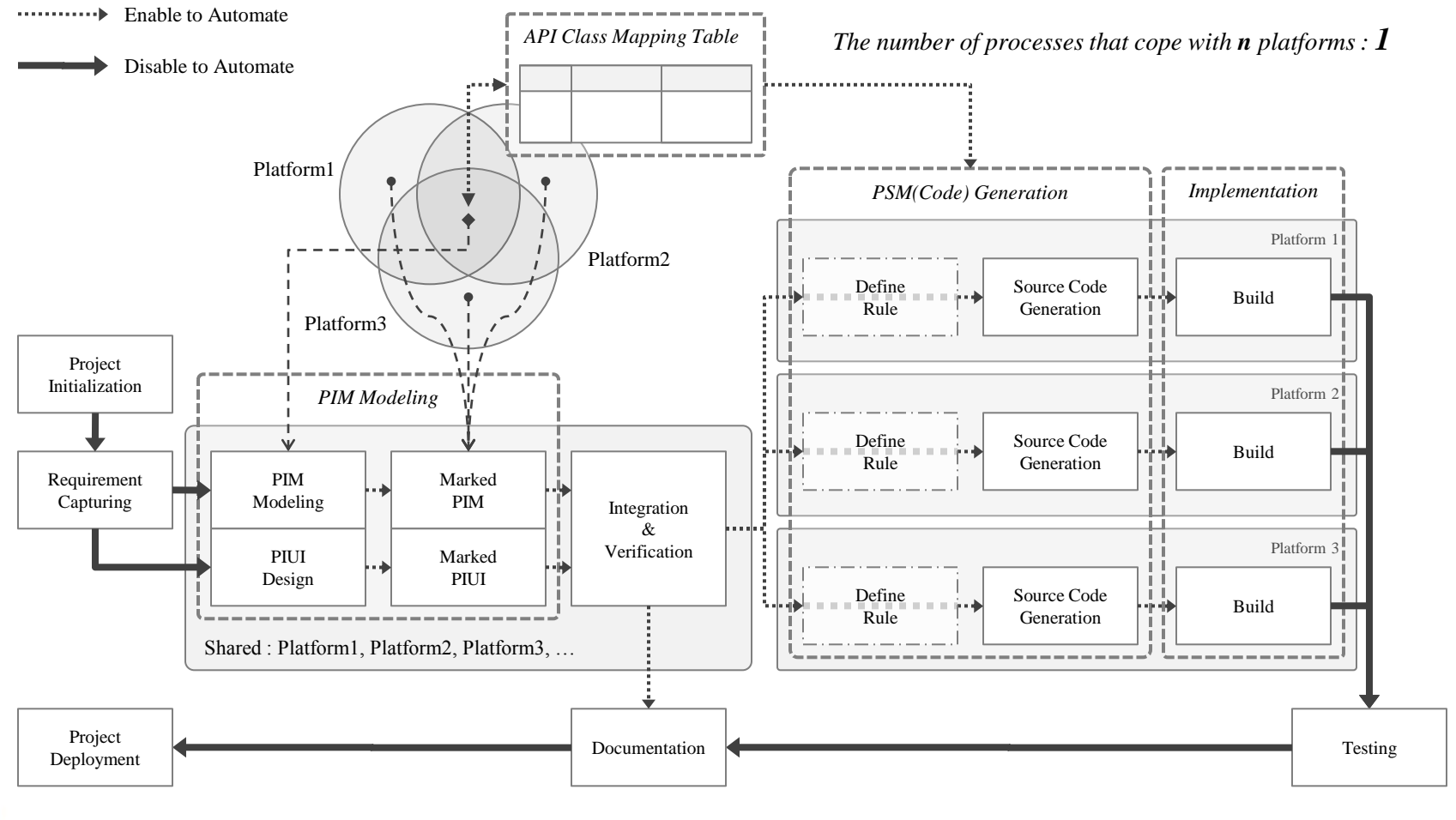

발자대회

team think<sup>2</sup>

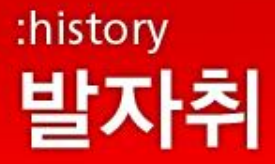

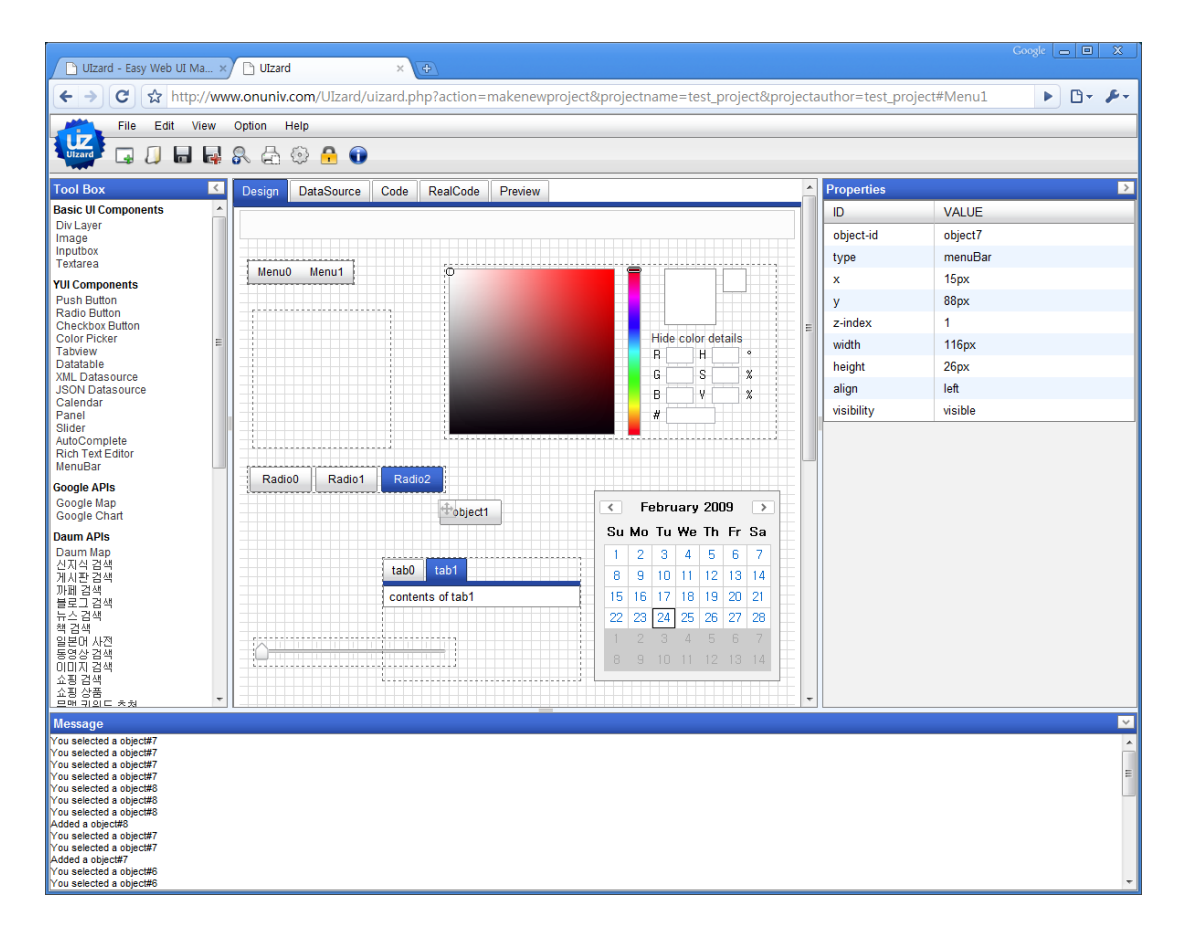

## 2009년 2월 Ulzard vo.5

- 실험적인 버전
- 컨셉은 웹기반 개발도구
- 결과물은 웹기반 매쉬업도구
- 오픈소스 정책을 통한 발전 도모
- 2009 매쉬업 경진대회 출전
- 프로토타입

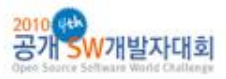

team think<sup>2</sup>

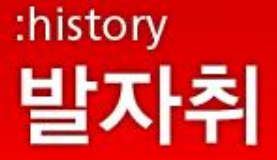

### 2009년 2월 11일 2009 대한민국 매쉬업 경진대회 우수상 수상

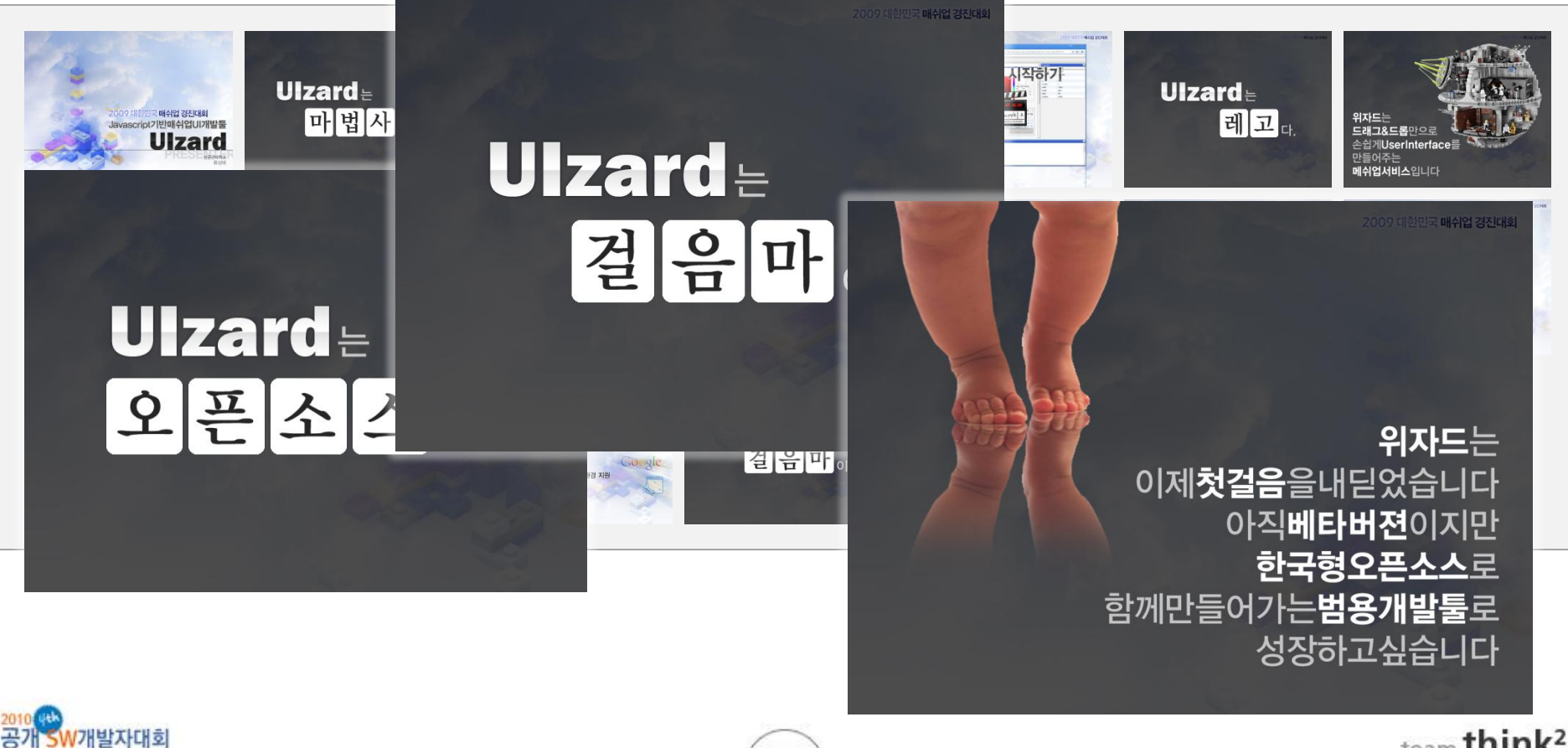

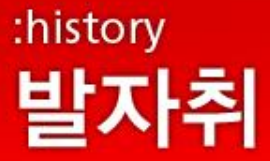

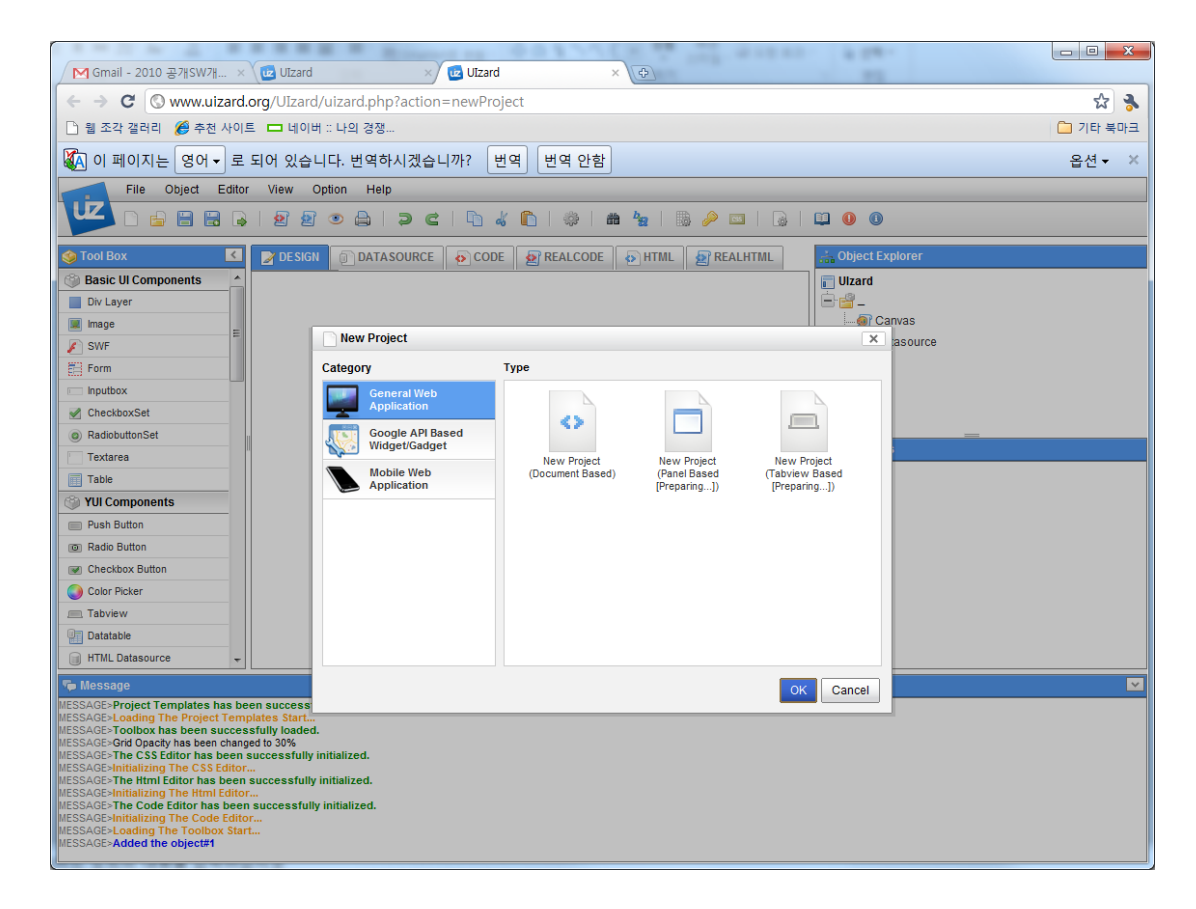

### 2009년 6월 Ulzard vo.9

- 개선된 UI - 다양한 기능 추가 - 현업에서 프로토타이핑 시 이용 사례 등장 - 해외 기업의 소스 코드 구매 의뢰 – 해외 개발자들의 프로젝트 동참 - uizard.org 정식 오픈 - 구글 코드와 자체 커뮤니티를 통한 오픈소스 프로젝트 진행 - Daum DevDay 2009 초청 세션으로 소개

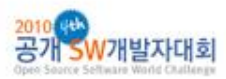

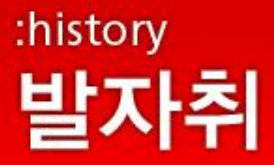

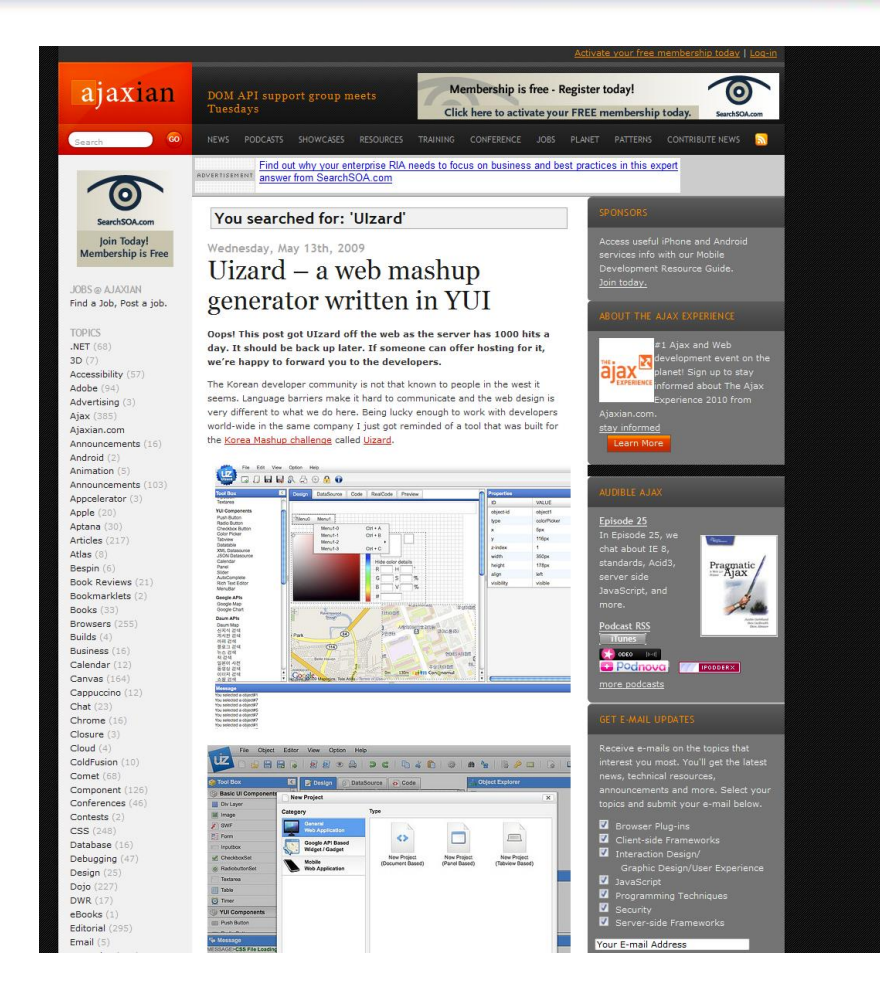

2009년 5월 13일 영국 런던-YAHOO DEVELOPER CONFERENCE OPEN HACK DAY 2009 에 소개 Ajaxian.com에 소개

개인 비용으로 구매한 서버 트래픽 2시간에 폭주

사비를 들여 트래픽 구매 4시간만에 폭주, 서버 다운

세계 각지에서 서버 호스팅 지원 메일 쇄도

#### Wednesday, May 13th, 2009 Uizard  $-$  a web mashup generator written in YUI

Oops! This post got UIzard off the web as the server has 1000 hits a day. It should be back up later. If someone can offer hosting for it, we're happy to forward you to the developers.

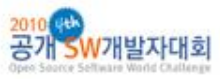

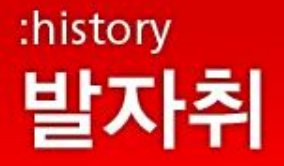

#### 지원 받은 서버(vps.net-영국) 오픈 직후 6월 16일 경 일일 최고 접속자 2804명

## **Google Analytics**

 $\nabla$ 

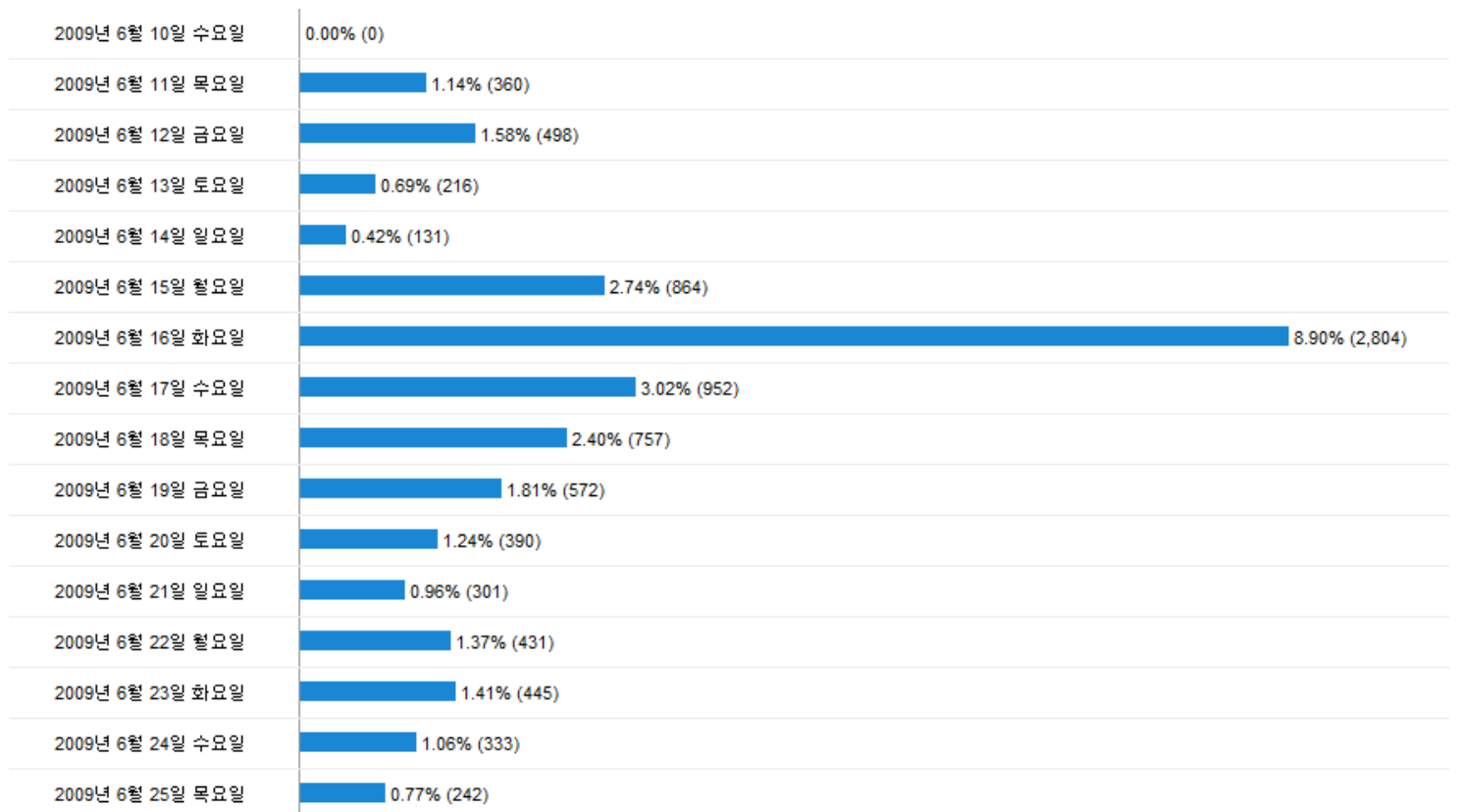

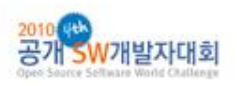

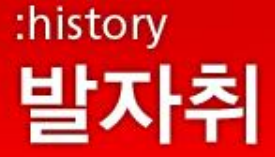

2009. 1. 20. - 2010. 10. 20.

비교 대상: 사이트

#### 다양한 국가에서 지속적인 관심 : 커뮤니티 발전 가능성

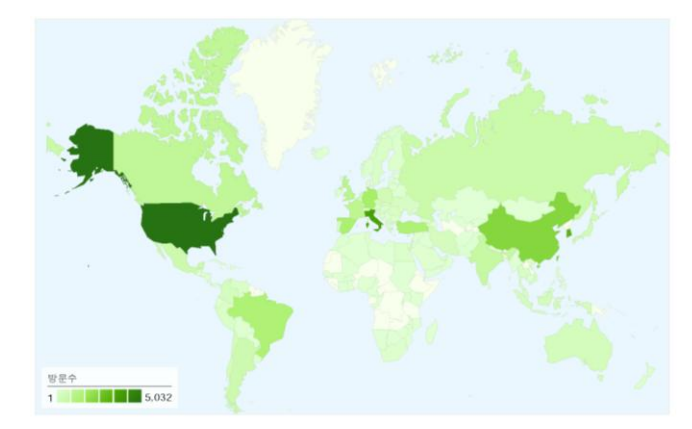

### www.uizard.org<br>**방문자 분포**

국가/지역 151개를 통해 34,683회의 방문이 유입되었습니다.

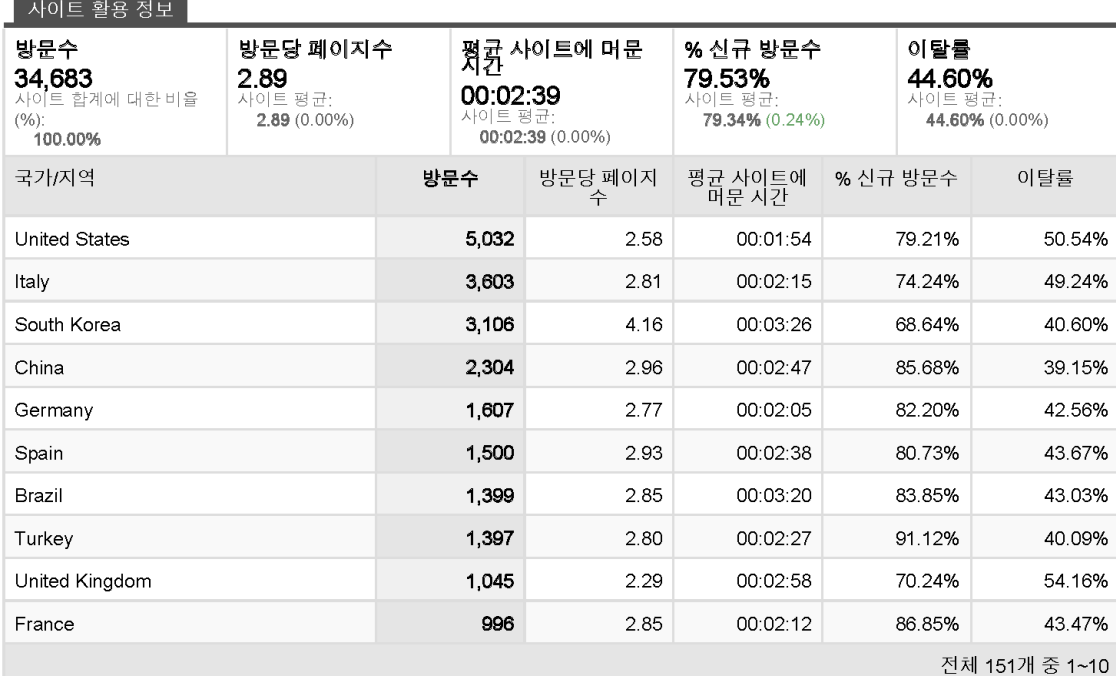

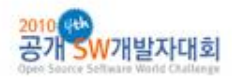

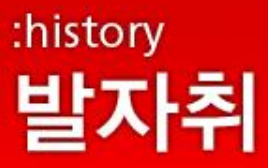

I want to join to Ulzard. #82012 | X ★ roberto aguilar ? 나에게 <u>세부정보 표시</u> 7월 12일 │ ✦ 답장 │ ▼ │ uiZard. some dubts... | 발은편지합 | X Albino Gallo Ø 나메게 <u>세부정보 표시</u> 7월 2일 **← 답장** ▼ \* 메일 번역 <sup>|</sup> 한국어 ▼ │  $90 +$ 열어에 대해 사용중지 dear sirs uizard #82012 | X ★ michelefioretti@libero.it 나에게 세부정보 표시 5월 3일 | ← 답장 │▼ 메일 번역 │ 한국머 ▼ 열어에 대해 사용중지 영어 $\bullet$  $P$ <sub>s</sub> r joining to uizard **separate ix** ★ Manuel Grau Ø 나에게 세부정보 표시 09. 11. 12. < 답장 ▼ 걸어에 대해 사용중지  $\star$ Yvo Schaap Ø 나메게 세부정보 표시 09.10.14. < 답장 ▼  $90 +$ 한국머포 <u> 메일 번역</u> 영어에 대해 사용중지 Ryu, much ajax th <a>
<sub>th</sub> c Hiren Shah  $\varphi$  나에게 세부정보 표시 09.6.1. < 답장 ▼ wł  $\star$ Alvar Laigna Ø 나에게 세부정보 표시 09.6.2. < 답장 ▼  $90 - 25 = 120$ 연대에 대해 사용준지 **★ © Ezequiel Calderara Ø uizard-devill** 게 Hello. so nio 메일 번역 영어 $\bullet$ │ 한국머▼ I think that implementing Prism wouldn't be a great impact. **Best** Alvar As other technologies, would be great to support Google Gears. wher But we should first enlist some priorities and tasks... I think that you and ryu knows from where to start... The - 발은메일 보기 -

## 세계 각지 개발자들의 오픈 소스 프로젝트 동참 의사

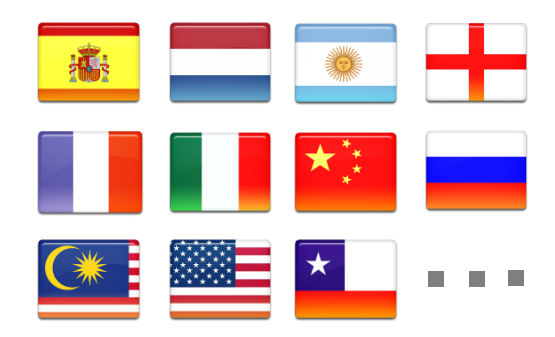

젂세계에서 약 50여명의 개발자가 UIzard 오픈 소스 프로젝트 그룹에 지원하고 개발 에 참여 의사 젂달

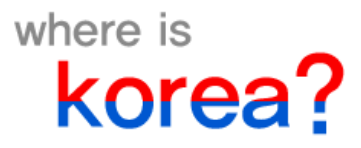

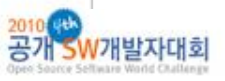

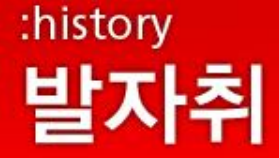

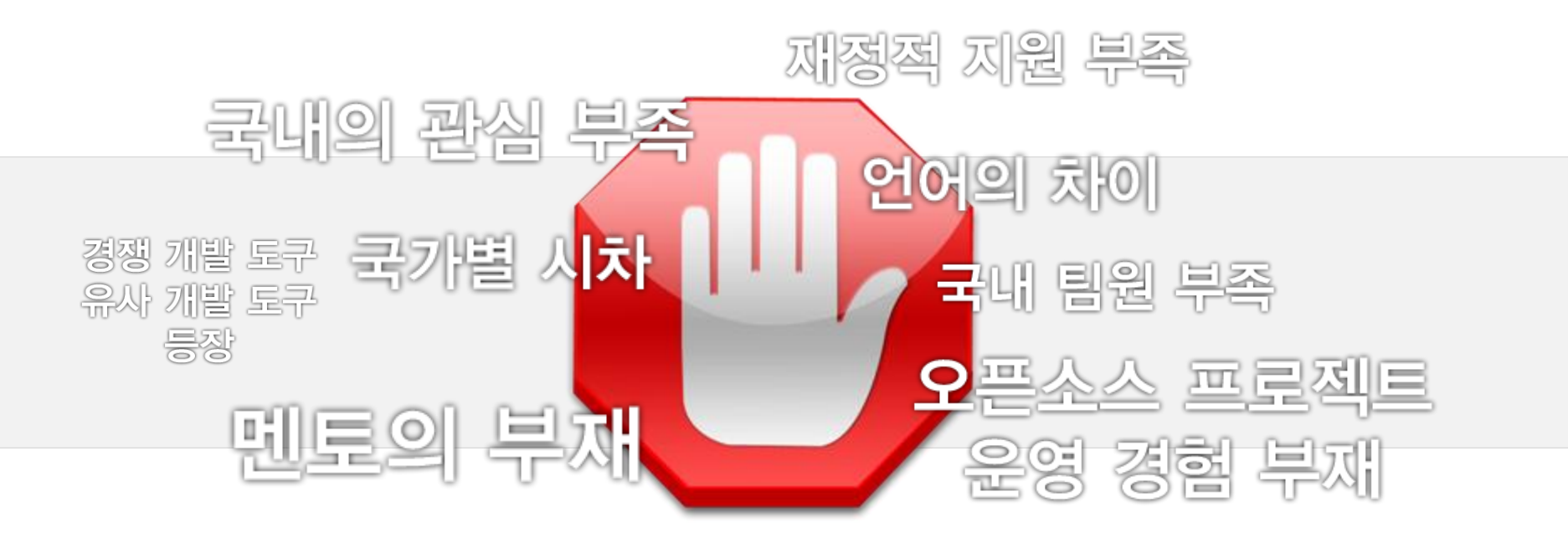

#### 2009년 9월 프로젝트 잠정 중단

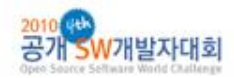

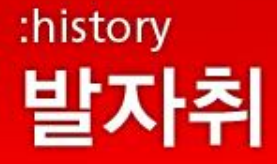

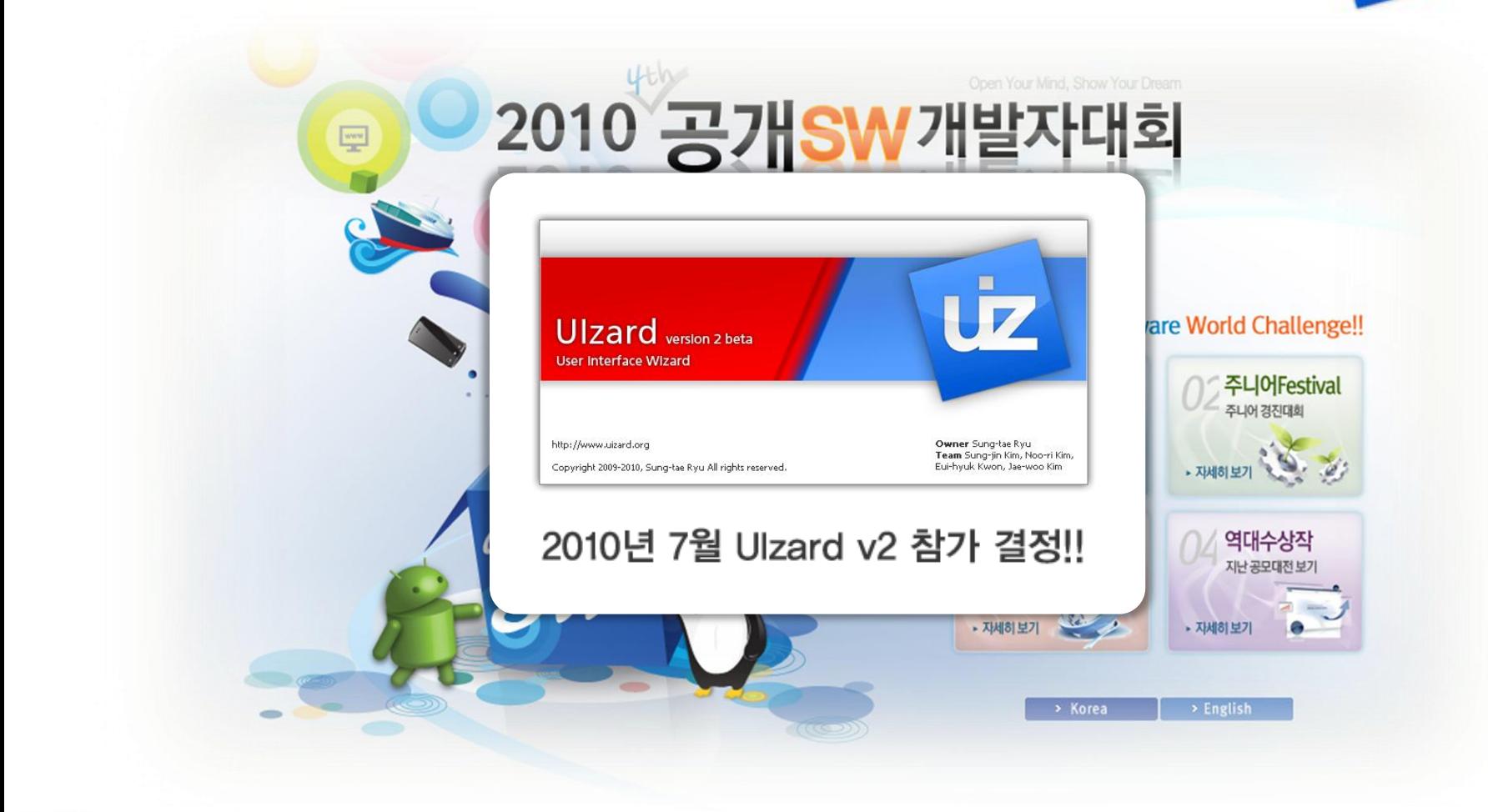

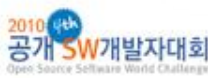

## :concept 개발컨셉

**User Interface Wizard** Ulzard version 2

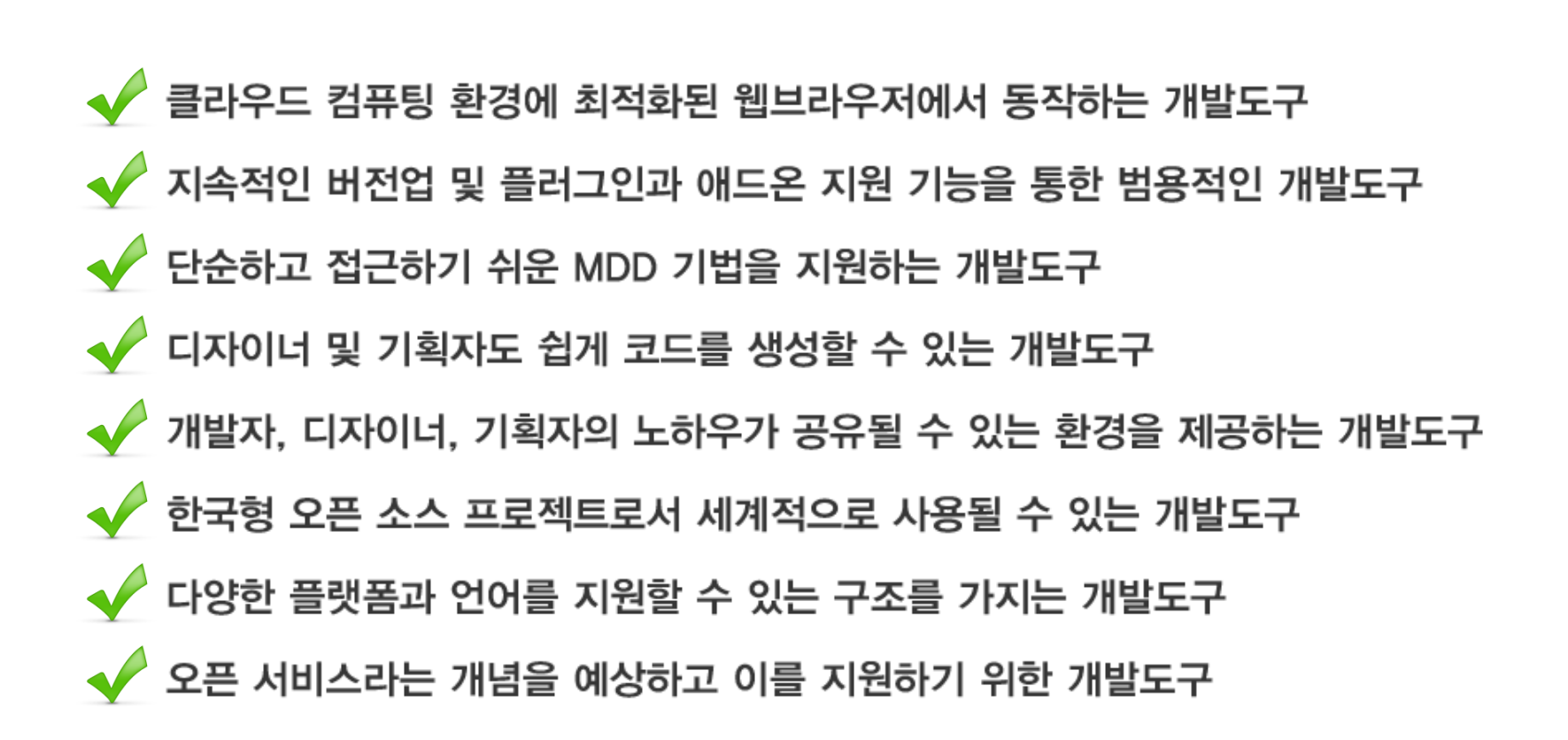

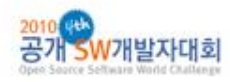

## :open\_source\_library 사용 라이브러리

**User Interface Wizard** Ulzard version 2

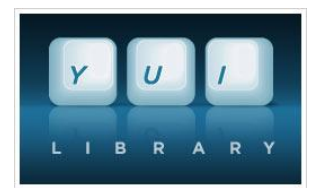

Yahoo User Interface Library 2 **BSD License** Ulzard 레아아웃 전체 구현에 사용

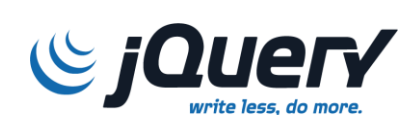

*jQuery* **MIT License** ISTARI, OZ, Ulzard 프레임워크/엔진 구현에 사용

#### EditArea

**EditArea** 

LGPL, Apache and BSD License 소스 코드 에디팅 기능 및 문법 강조 기능에 사용

> Firebug **BSD License** Ulzard 개발 시 Javascript Debugging Tool로 사용

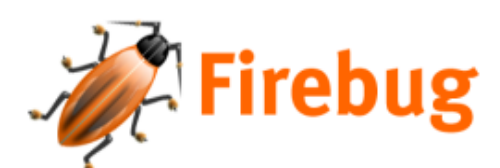

**StarUML** 

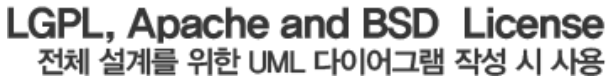

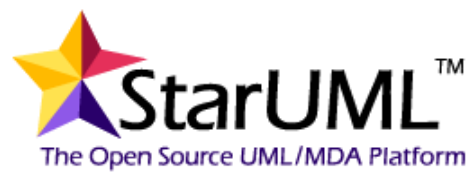

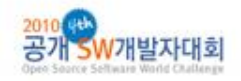

## :Istari\_framework 이스타리 프레임워크

User Interface Wizard Ulzard version 2

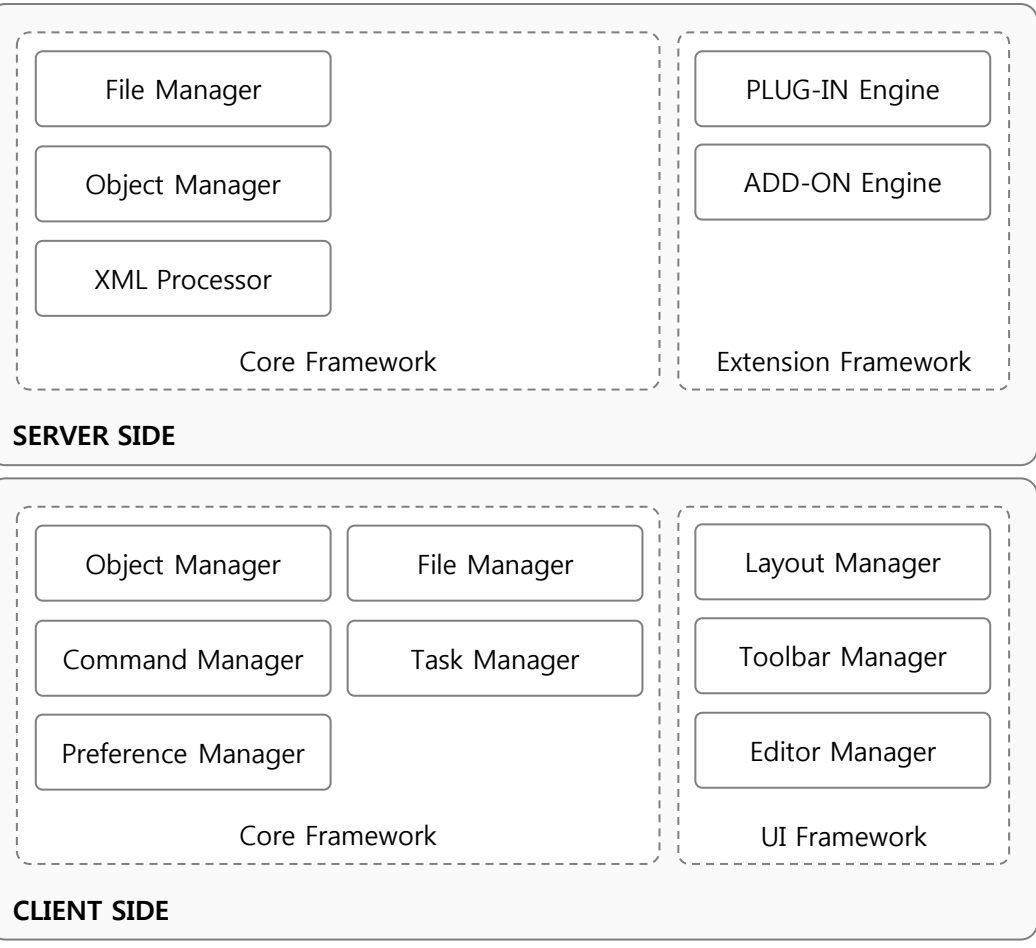

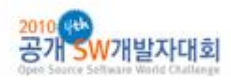

## :OZ\_framework 오즈 프레임워크

**User Interface Wizard** Ulzard version 2

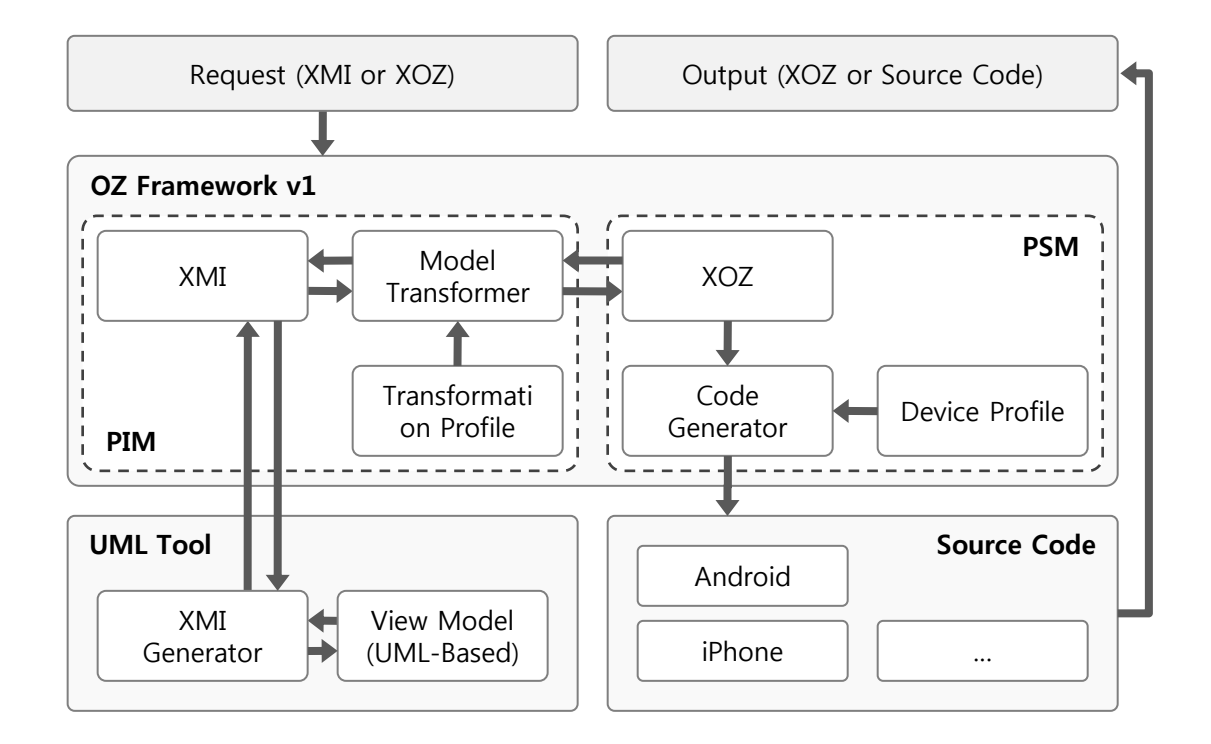

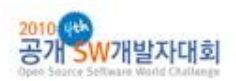

 $\overline{V}$ 

## :Ulzard\_version\_2 위자드 v2

#### **User Interface Wizard** Ulzard version 2

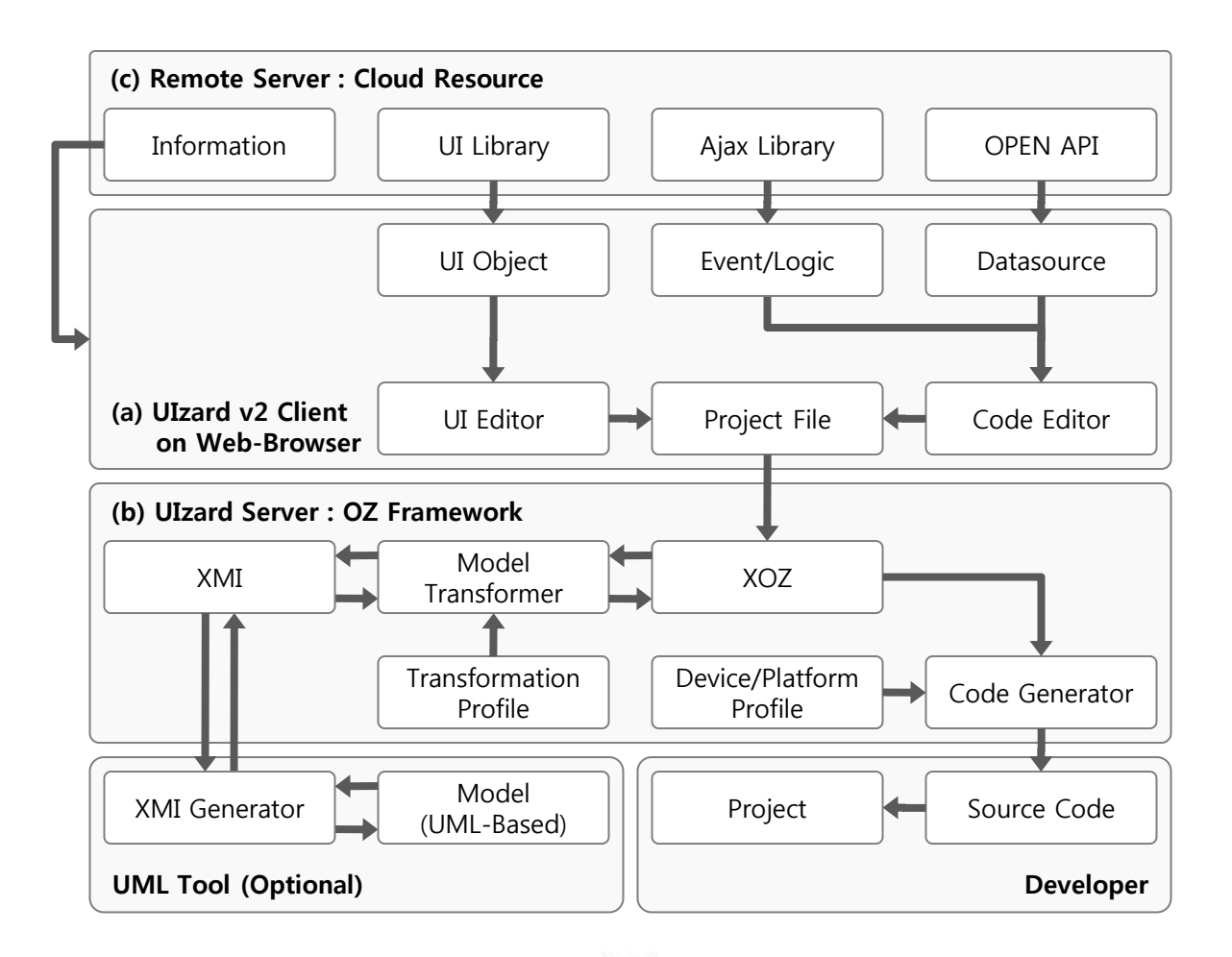

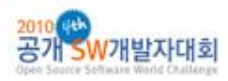

team think<sup>2</sup>

 $\overline{V}$ 

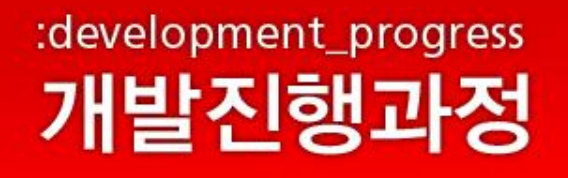

## 향후 uizard.org의 WIKI를 통해 공개 예정 (일부는 이미 공개) API Reference 공개를 통해 다양한 방법으로 개발에 참여하도록 유도할 계획

#### 최종결과보고서

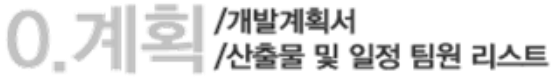

### 기획/설계/개발 **총 38개**의 문서 커뮤니케이션을 위한 **총 154개**의 일일보고서

- 
- 

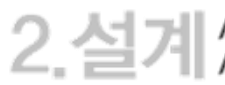

2 스크거 / Common Policies 구성/Coding Convention 구성/Development Environment 구성/XOZ 설계/OZ Framework 설계<br>2 . 스크거 / /stari Framework 설계/Ulzard Specification 설계/Ulzard 설계/Ulzard 사용 시나리오/Roadmap 구성

 $\begin{bmatrix} 3 & 7 \\ 1 & 4 \end{bmatrix}$  /SVN 구축 문서/이슈 트래커 구축 문서/XOZ스펙/패키지 및 공통부분<br> $\begin{bmatrix} 3 & 7 \\ 3 & 4 \end{bmatrix}$  /OZ Framework 개발 문서/Istari Framework 개발 문서/Ulzard 개발 문서

 $4$   $\mathsf{E}$   $\mathbb{E}$   $\mathbb{E}$  /  $\mathsf{E}$  /  $\mathsf{E}$  /  $\mathsf{E}$   $\mathsf{E}$   $\mathsf{E}$   $\mathsf{E}$   $\mathsf{E}$   $\mathsf{E}$  /  $\mathsf{E}$   $\mathsf{E}$   $\mathsf{E}$   $\mathsf{E}$   $\mathsf{E}$   $\mathsf{E}$   $\mathsf{E}$   $\mathsf{E}$   $\mathsf{E}$   $\mathsf{E}$   $\mathsf{E}$   $\mathsf{E}$   $\$ 

 $6. 2121$ <br> $-2121$  /\*  $154$ <sup>7</sup> /20100703\_일일보고서\_류성태/20100703\_일일보고서\_김성진/20100703\_일일보고서\_김누리<br>20101022\_일일보고서\_김재우

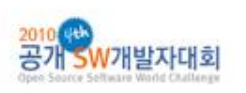

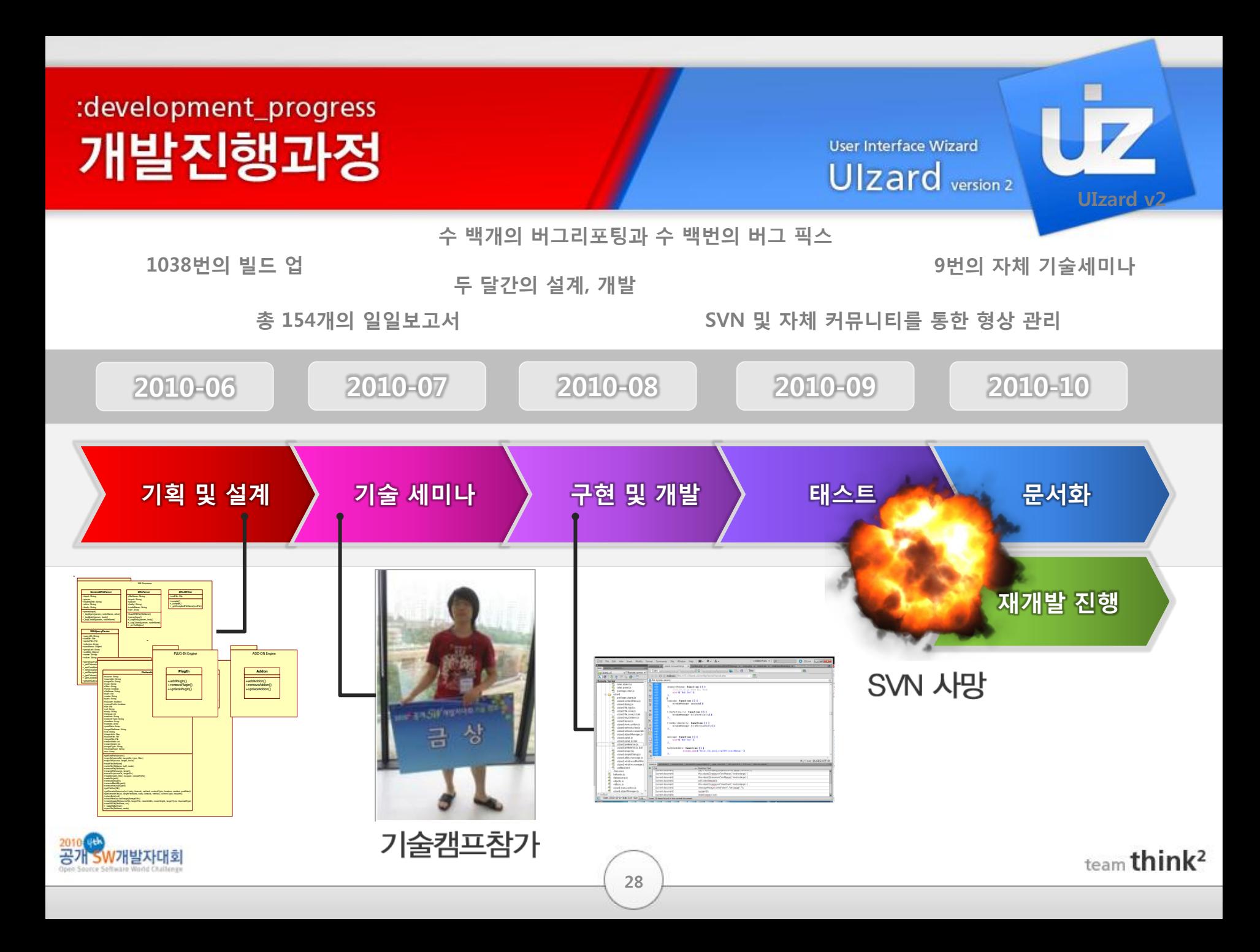

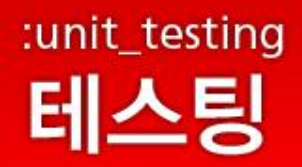

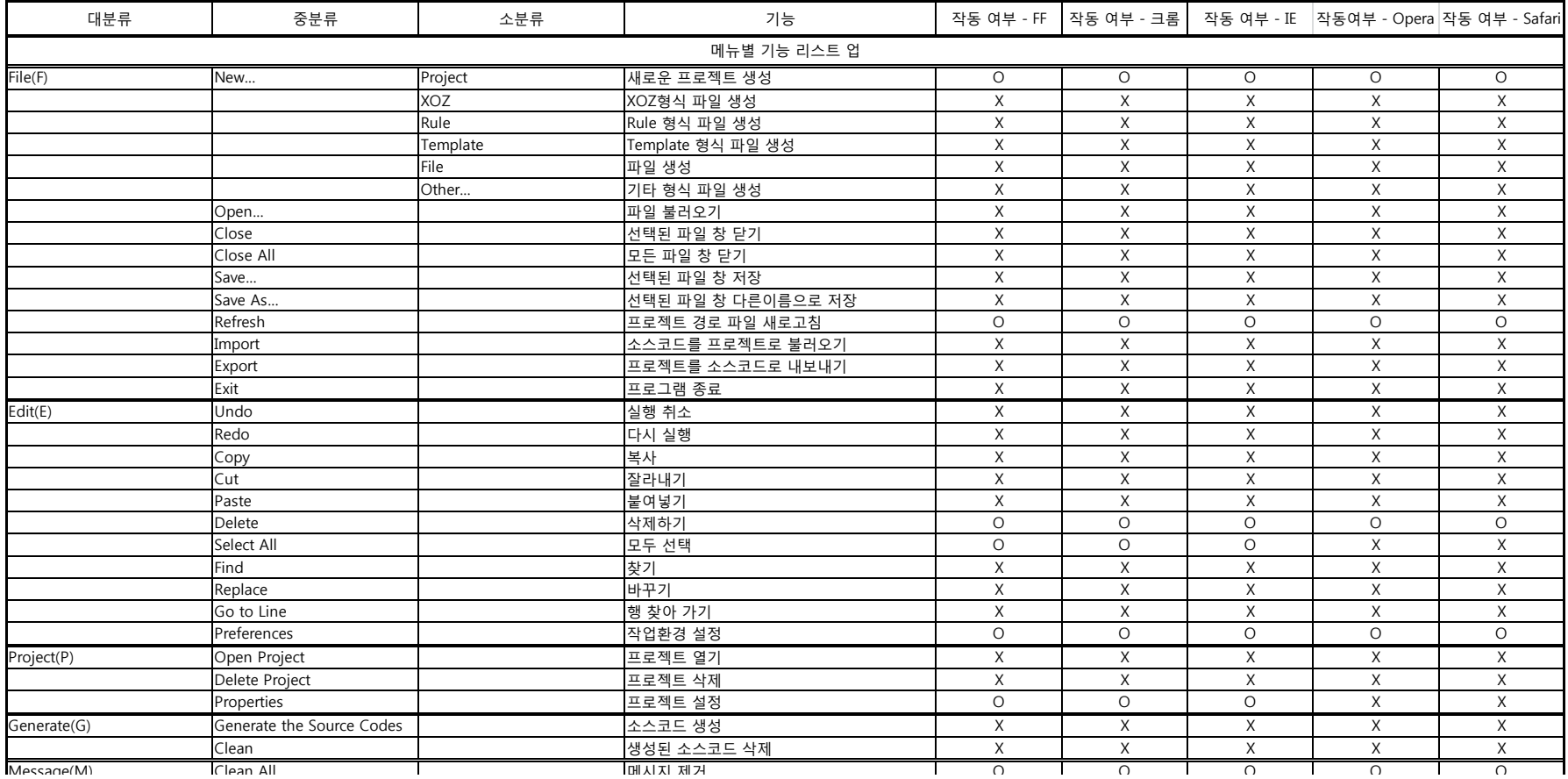

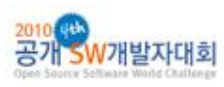

 $\dot{\mathbf{z}}$ 

 $\overline{\phantom{a}}$ 

 $N$  Start Cooperation  $\mathcal{L}$  Start Cooperation  $\mathcal{L}$ 

 $A$ larm Message  $\mathcal{A}$  X  $\mathcal{A}$  x  $\mathcal{A}$  x  $\mathcal{A}$ 

#### Select All 2008 Select All 2009 Select All 2009 Select All 2009 Select All 2009 Select All 2009 Select All 200  $\mathbf{F}$  is a set of the set of the set of the set of the set of the set of the set of the set of the set of the set of the set of the set of the set of the set of the set of the set of the set of the set of the set of th Replace the control of the control of the control of the control of the control of the control of the control of

#### User Interface Wizard Preferences 작업환경 설정 O O O O O Project Dominical Project Project Project Project Project Project Project Project Project Project Project Project Delete Project 프로젝트 상대 프로젝트 상대 프로젝트 상대 프로젝트 상대 프로젝트 상대 프로젝트 상대 프로젝트 상대 프로젝트 상대 프로젝트 상대 프로젝트 상대 프로젝트 상대 프로젝트 상

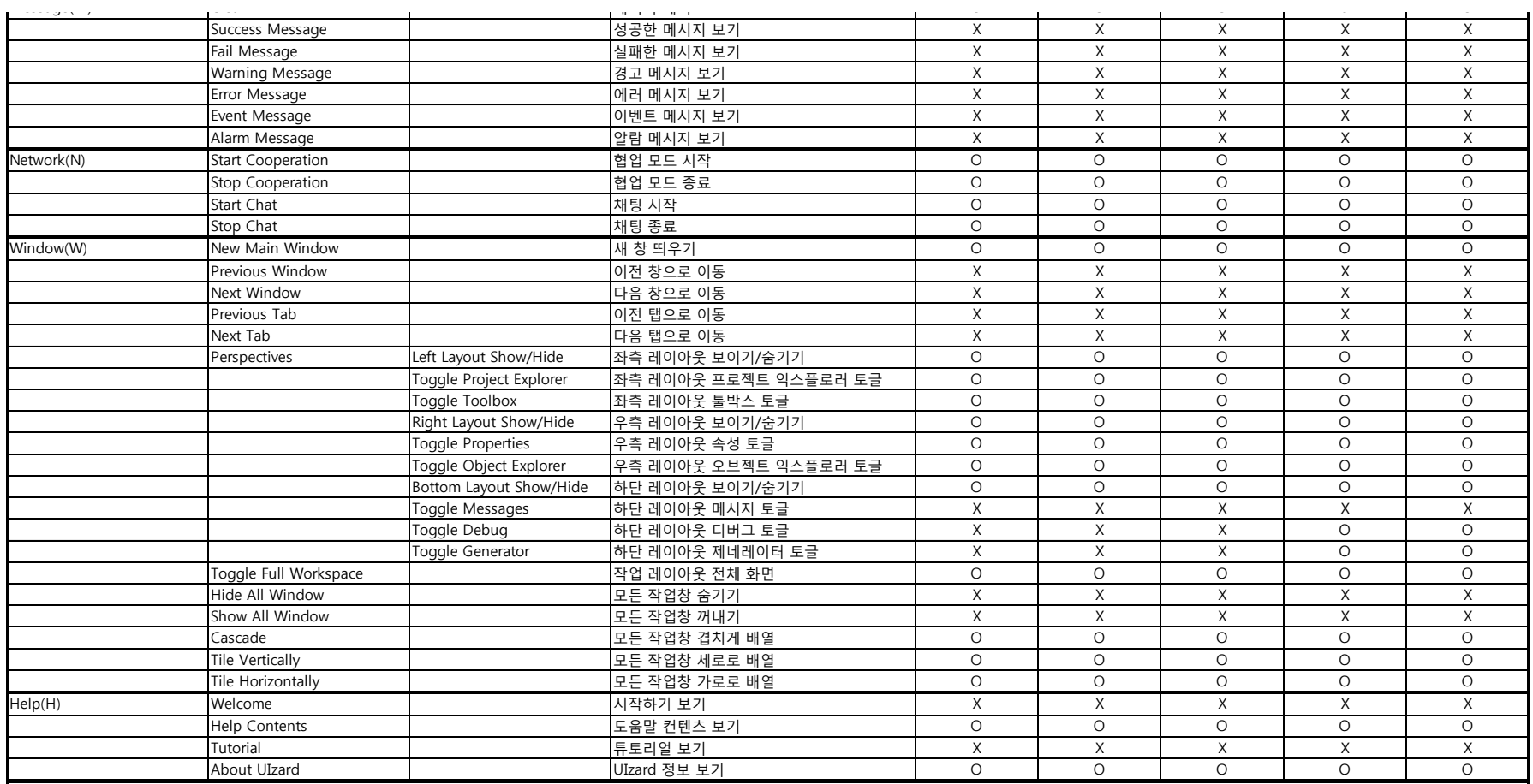

 $C$  , we have the cut  $\mathcal{C}$  is the cut  $\mathcal{C}$  in  $\mathcal{C}$  in  $\mathcal{C}$  is the cut  $\mathcal{C}$  in  $\mathcal{C}$  is the cut  $\mathcal{C}$ Paste de la paste de la paste de la paste de la paste de la paste de la paste de la paste de la paste de la pa Delete 삭제하기 O O O O O

Properties 프로젝트 설정 O O O X X

Clean 생성된 소스코드 삭제 X X X X X

 $G_{\rm eff}$  Generate the Source Codes  $G_{\rm eff}$  Generate the Source Codes  $\Delta$   $\sim$ 

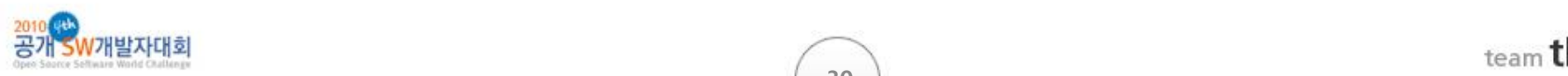

5 - Export The Project 프로젝트를 소스코드로 내보내기 X X X X X 9 - Print 읶쇄 X X X X X

#### Show All Windows All Windows All Windows All Windows All Windows All Windows All Windows All Windows All Window Cascade 모든 작업창 겹치게 배열 O O O O O Tile Vertical ly extensive vertical ly extensive vertical ly extensive vertical ly extensive vertical ly extensi 테스팅

#### The Horizontal Reserve Horizontal Property Property Property Property Property Property Property Property Property Property Property Property Property Property Property Property Property Property Property Property Property Help Contents 도움말 컨텐츠 보기 O O O O O Tutorial European According European According to the UIZ distribution of the UIZ distribution of the UIZ distribution of the UIZ distribution of the UIZ distribution of the UIZ distribution of the UIZ distribution of the

Toggle Generator 하단 레이아웃 제네레이터 토글 X X X O O

Toggle Full Workspace 작업 레이아웃 젂체 화면 O O O O O  $\mathcal{H}$  , and the all Window  $\mathcal{H}$  and  $\mathcal{H}$  and  $\mathcal{H}$   $\mathcal{H}$  and  $\mathcal{H}$   $\mathcal{H}$  and  $\mathcal{H}$  and  $\mathcal{H}$ 

About UIZard UIzard UIzard UIzard UIzard UIzard UIzard UIzard UIzard UIzard UIzard UIzard UIzard UIzard UIzard

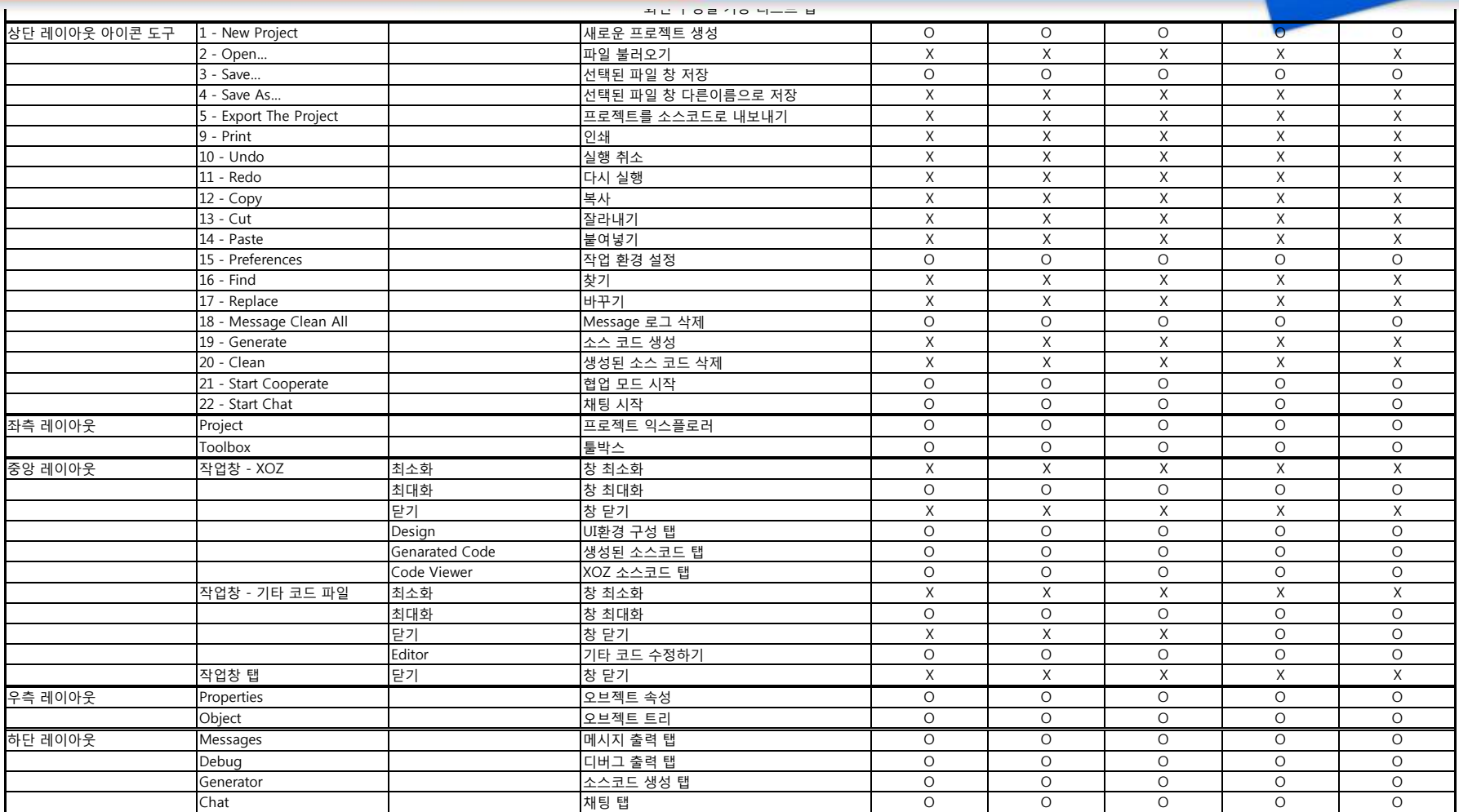

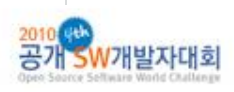

크롬 7.0.517.41

크롬

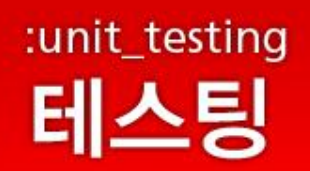

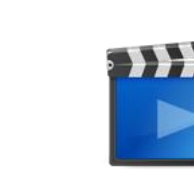

Info- Clear

 $\overline{\phantom{a}}$ 

 $\overline{\bullet}$ 

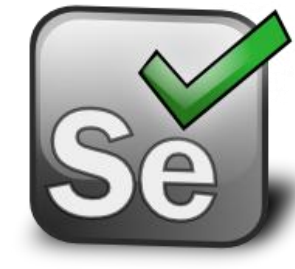

**SeleniumHQ Web Application Testing System** Ulzard의 UI 테스트를 위해 사용

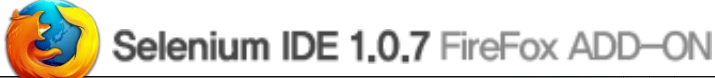

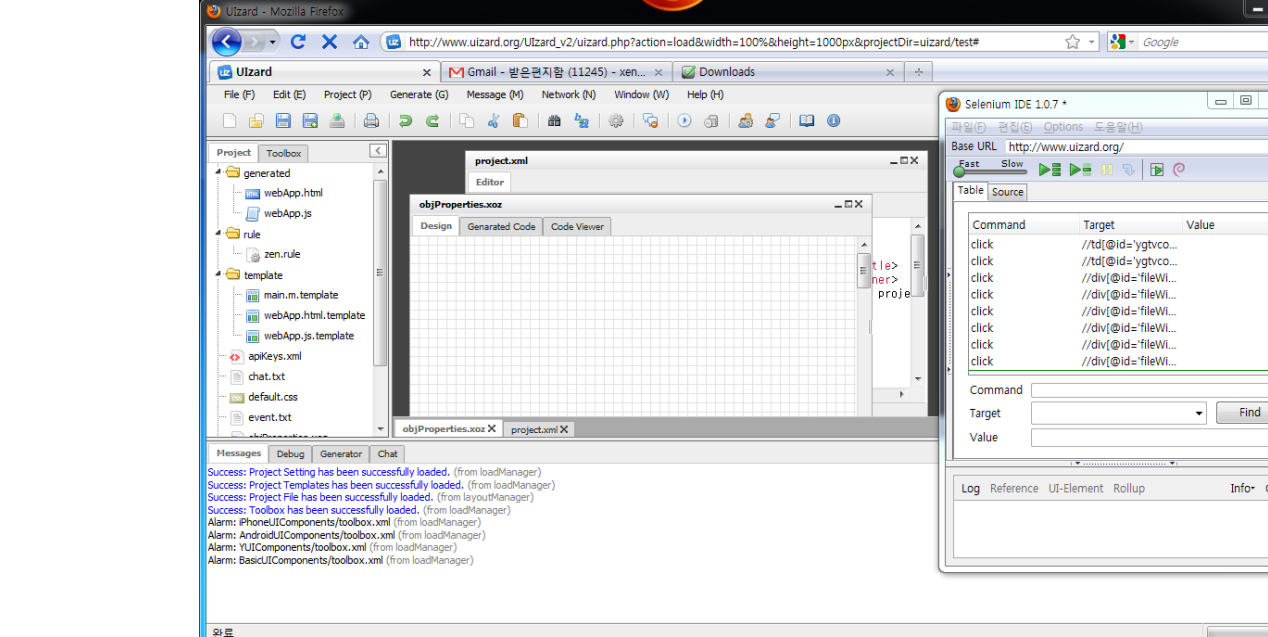

총 116개의 테스트 케이스 추가 개발 및 변경 발생 시

모든 테스트 케이스는 http://www.uizard.org/ Development Section에서 다운로드 가능

반복 수행

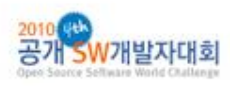

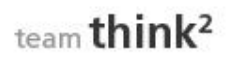

瓷

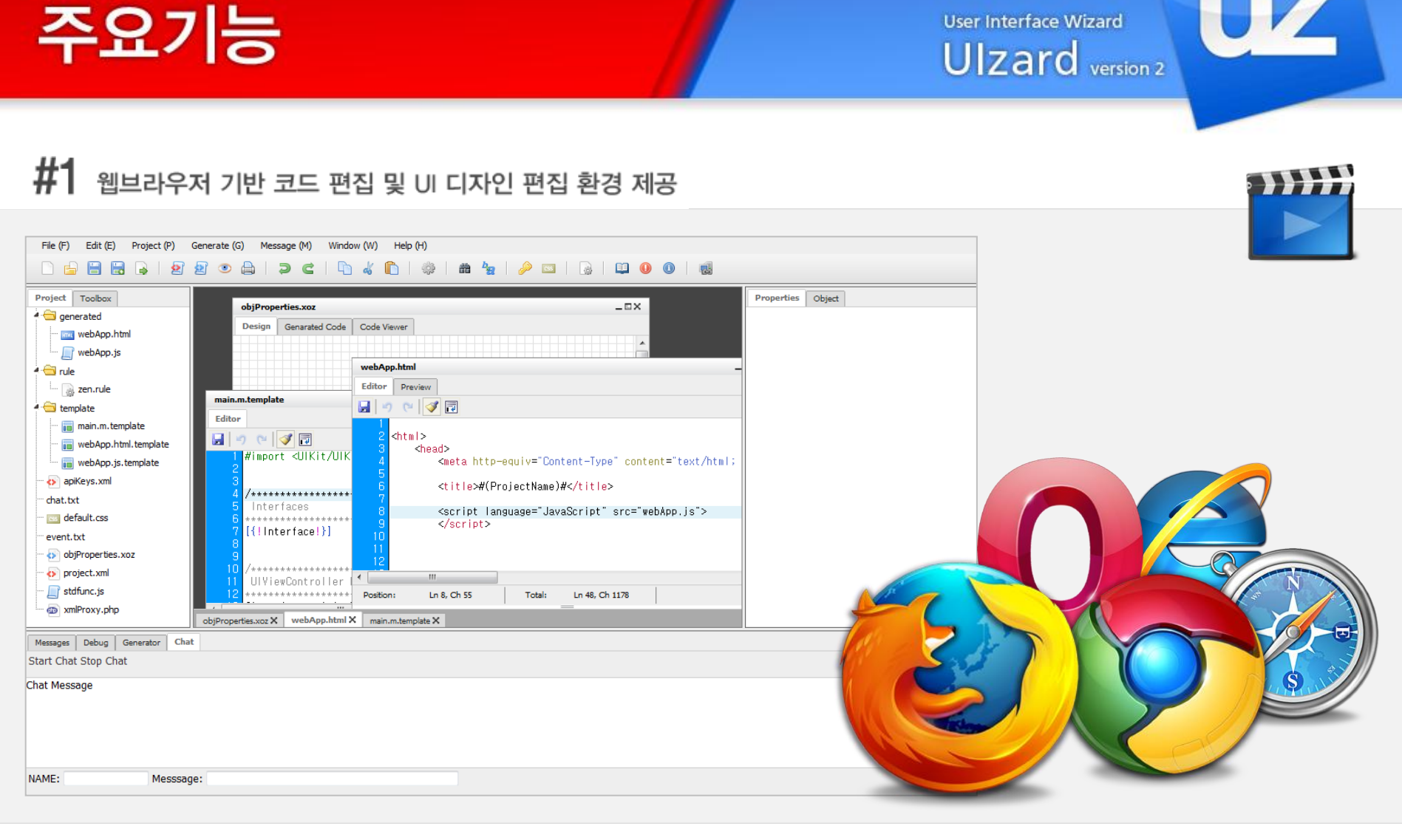

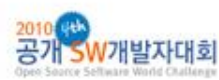

:main\_functions

## :main\_functions 주요기능

**User Interface Wizard** Ulzard version 2

### $#2$  유연한 소스 코드 생성 규칙을 통한 모델 기반 소스 코드 생성 기능 제공

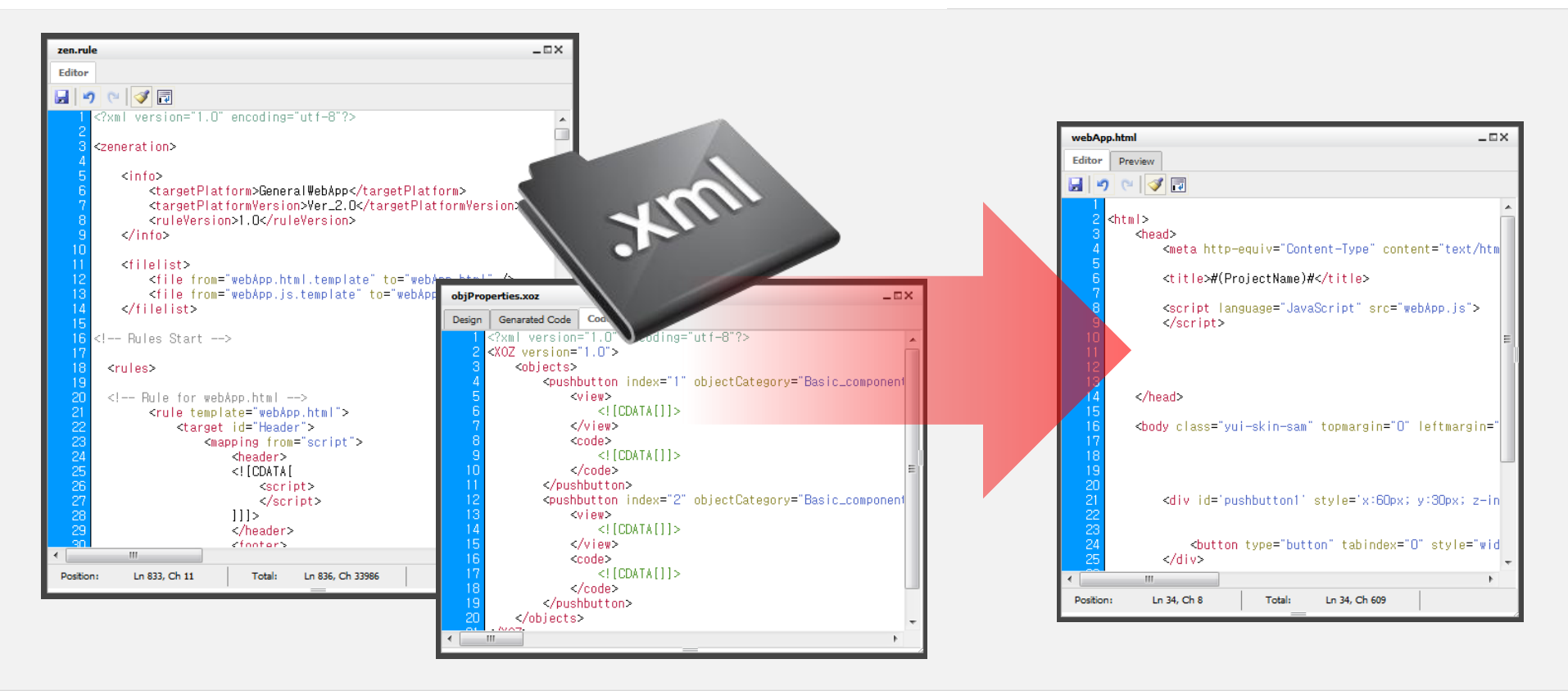

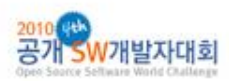

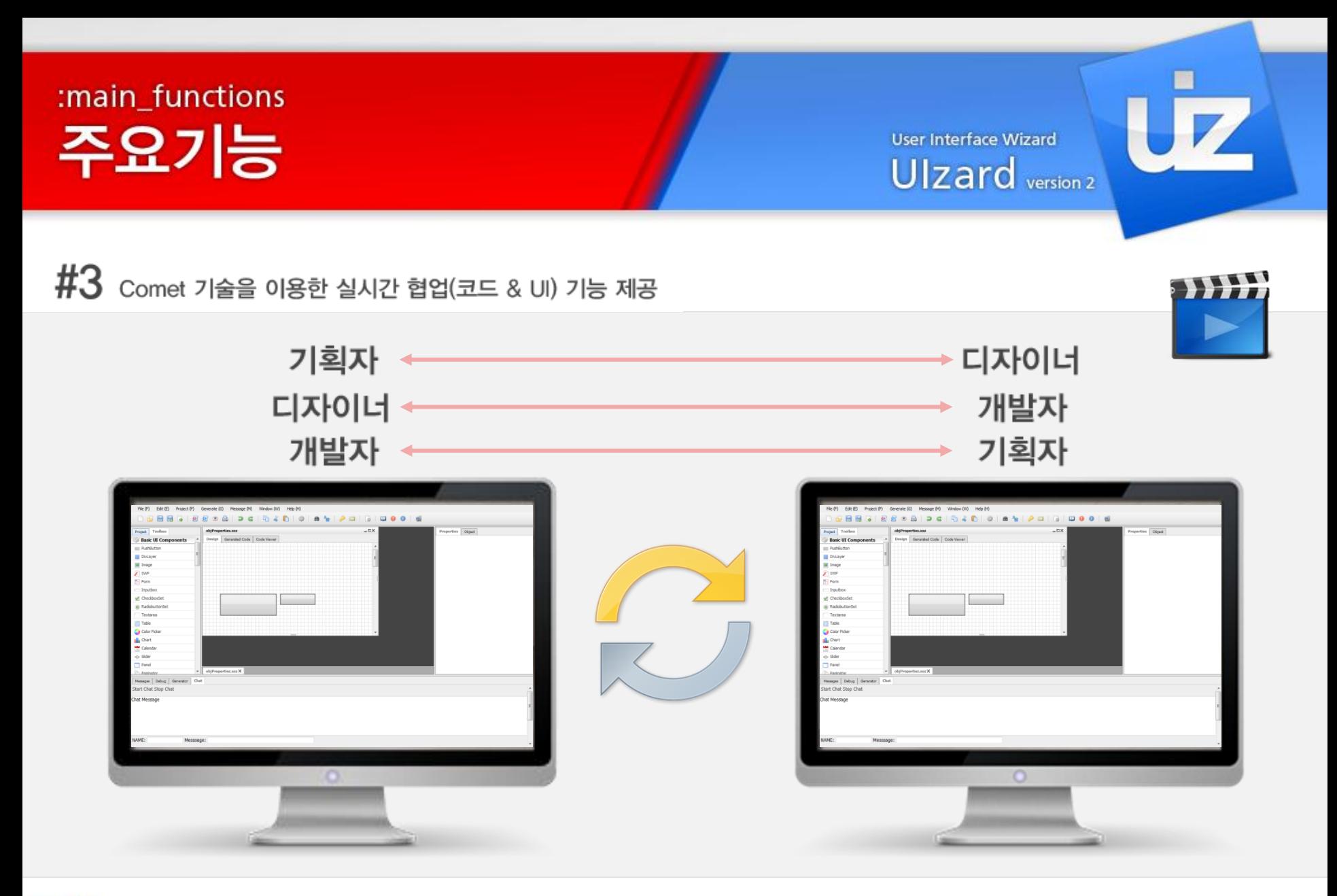

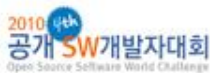

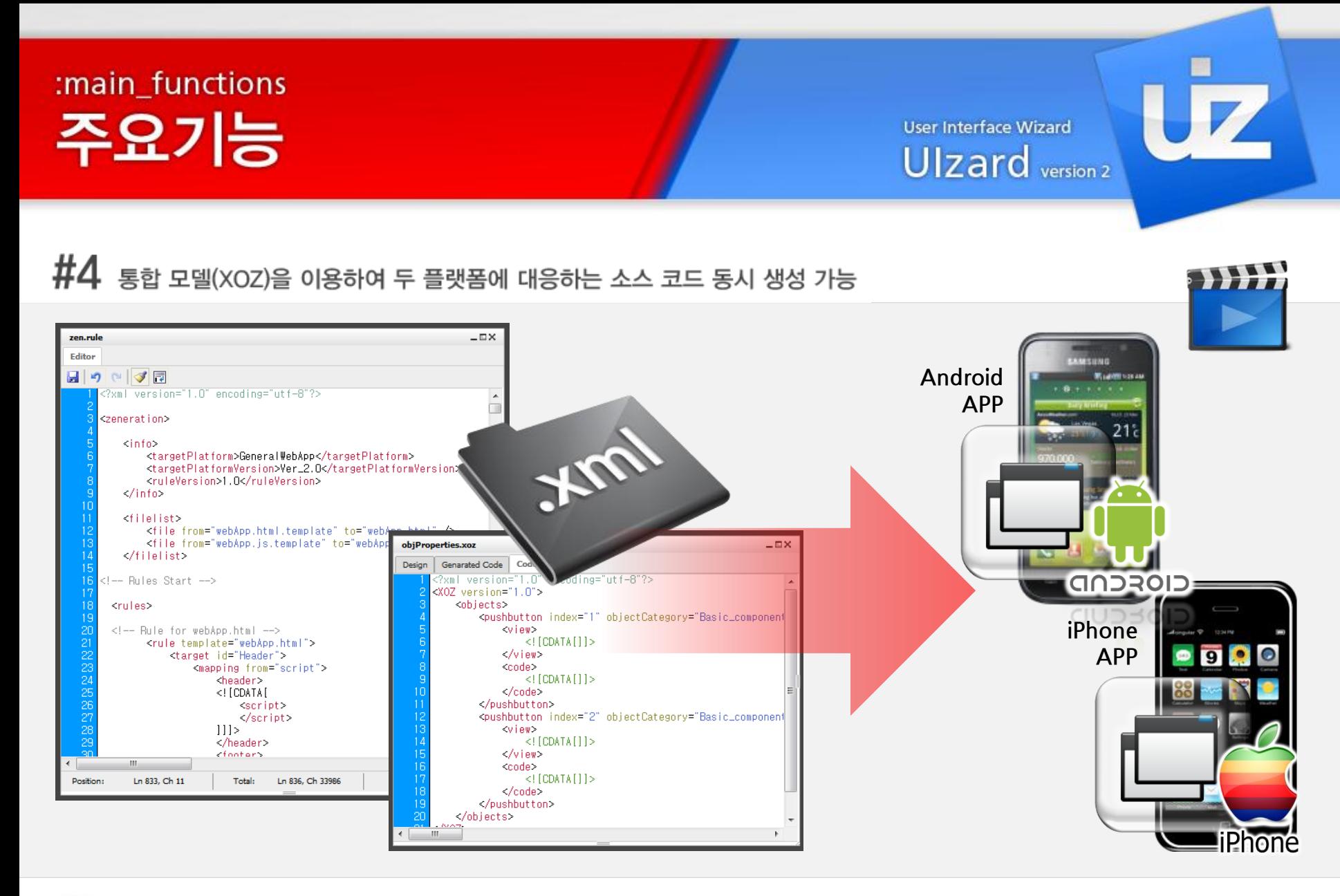

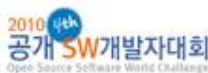

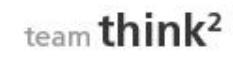

## :main\_functions 주요기능

User Interface Wizard Ulzard version 2

### $#5$  다양한 단축키 지원으로 신속한 개발 가능

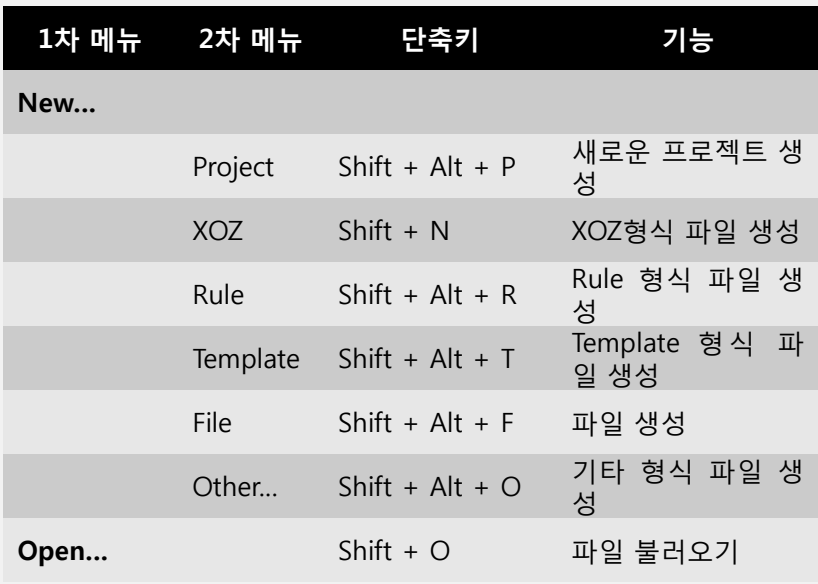

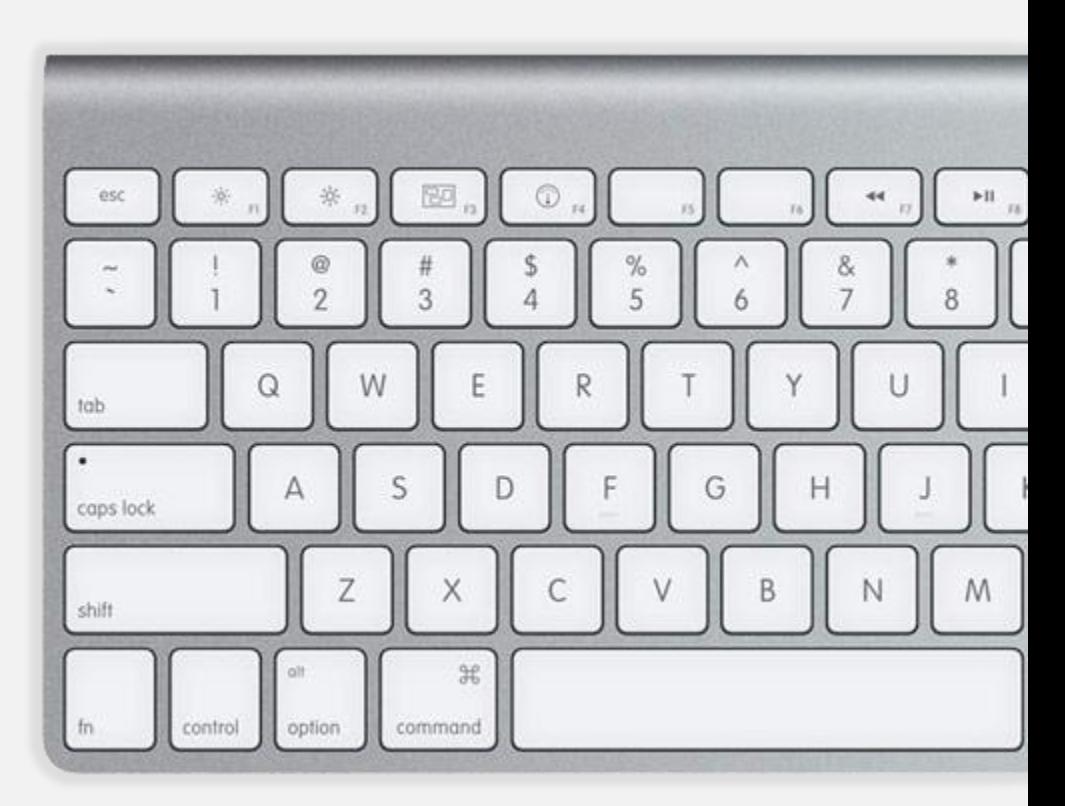

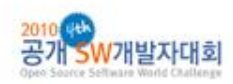

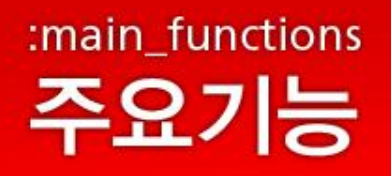

 $#6$  손쉬운 매쉬업 웹어플리케이션 개발 가능

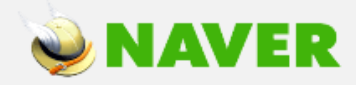

YAHOO!

Google<br>Dal In

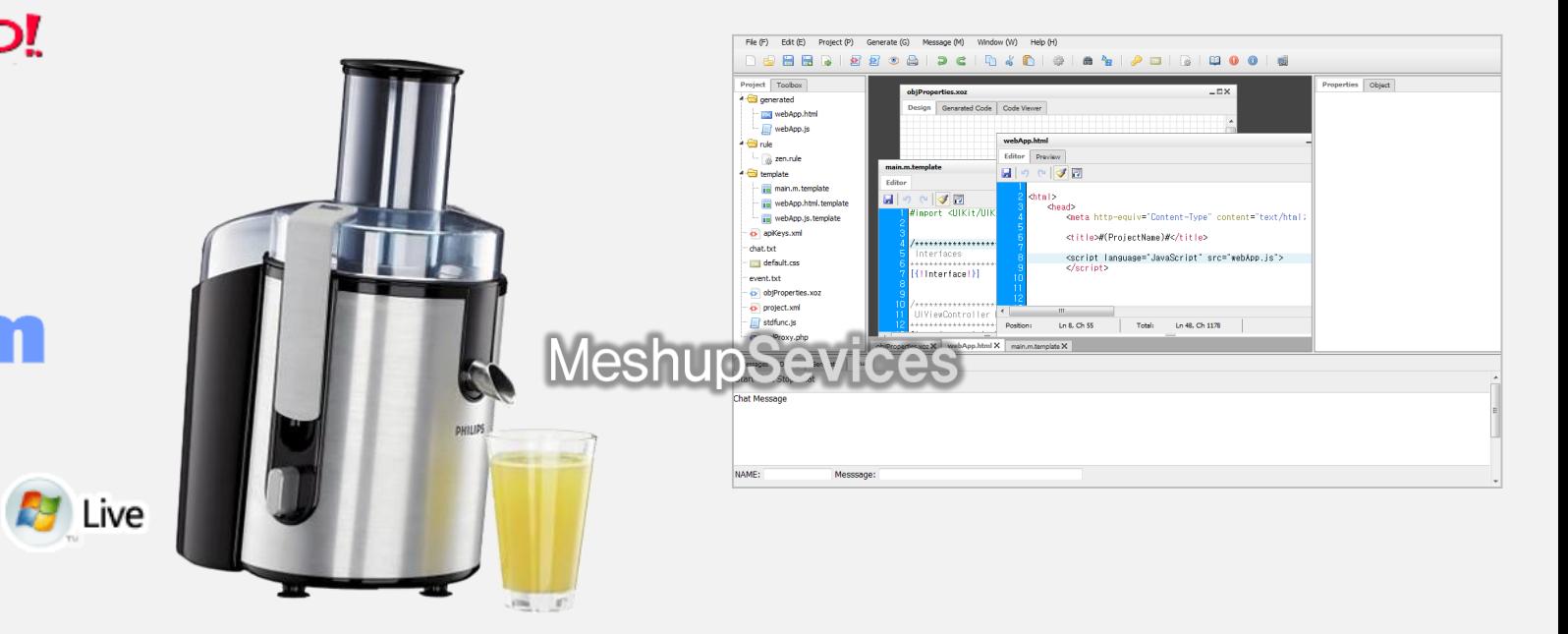

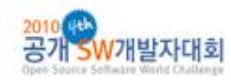

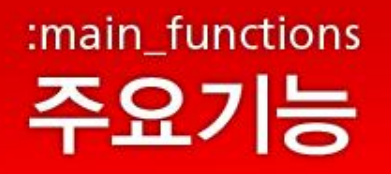

#### $#7$  XCode 및 Eclipse 용 프로젝트 파일 자동 생성

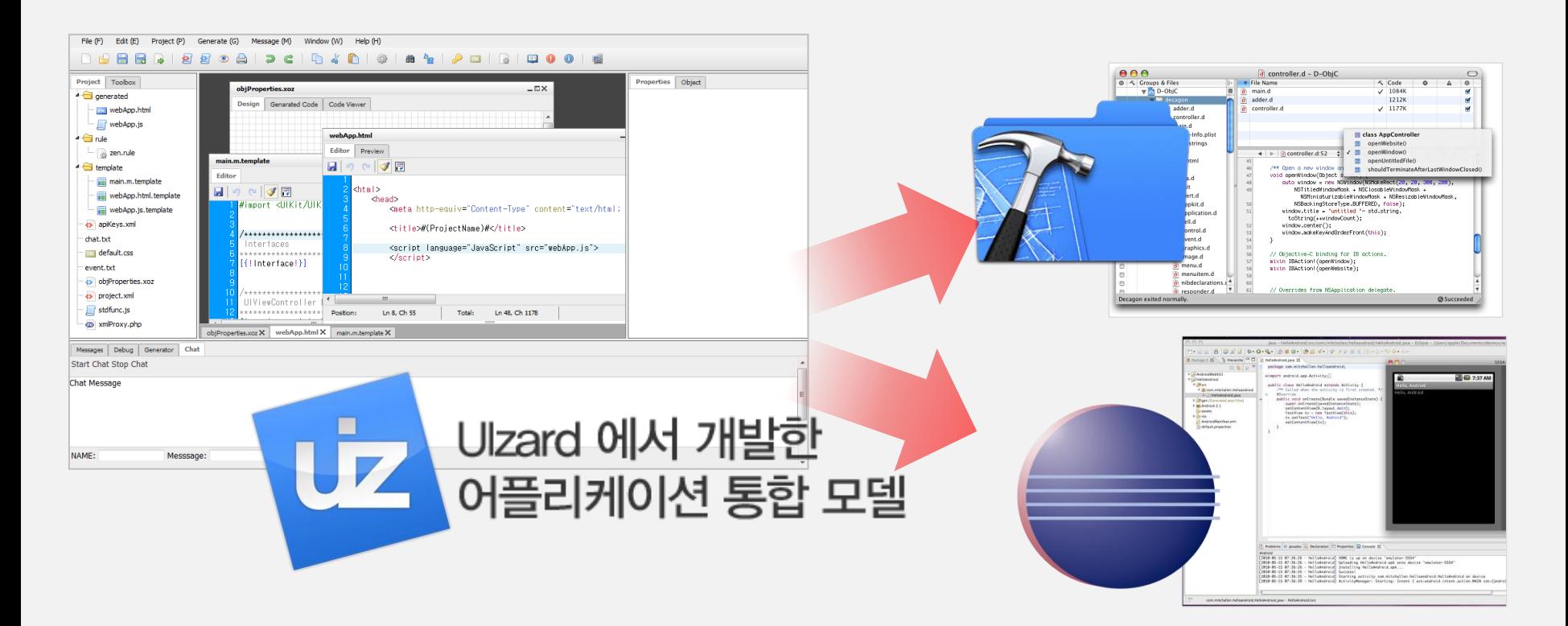

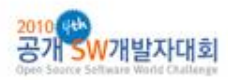

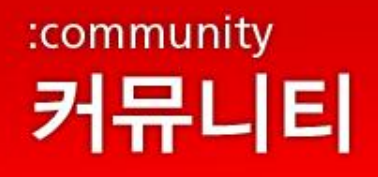

#### 현재 http://www.uizard.org를 통해 각종 메뉴얼 및 소스 코드 다운로드 지원

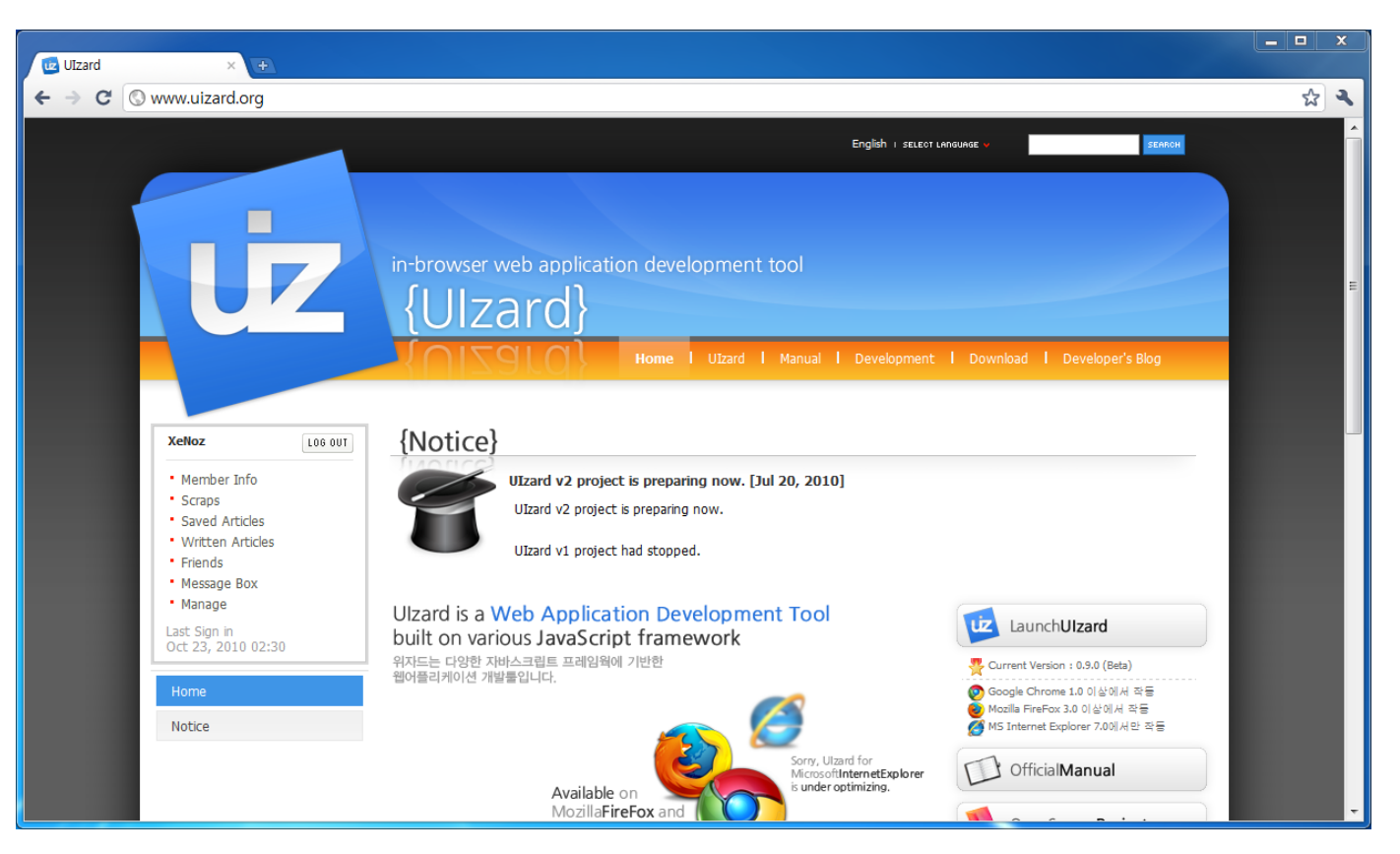

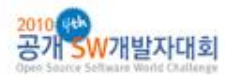

team think<sup>2</sup>

## :community 커뮤니티

User Interface Wizard **Ulzard** version 2

#### 구글 코드 프로젝트 호스팅 서비스를 통해 프로젝트 동시 진행 중

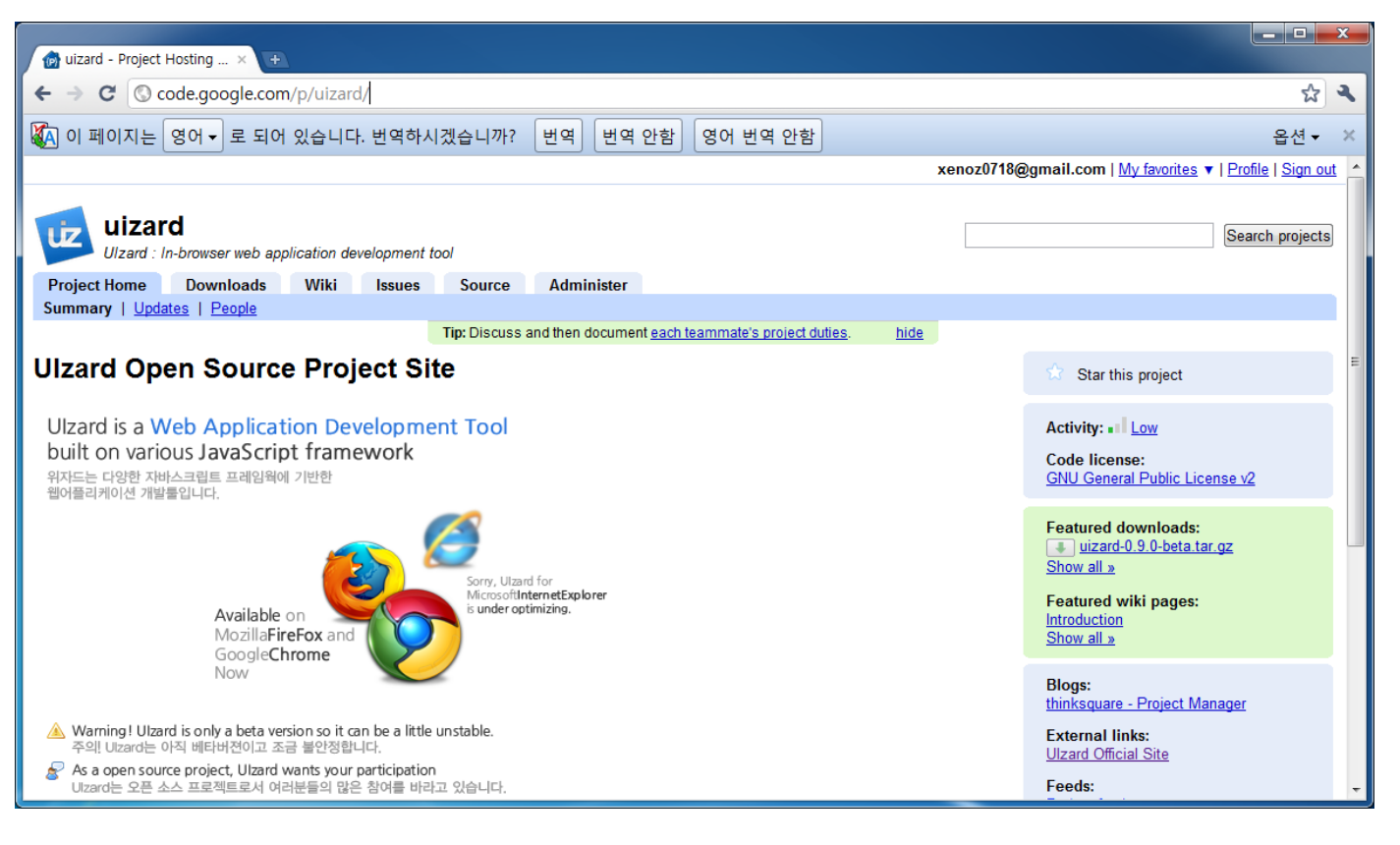

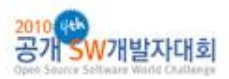

## :community 커뮤니티

#### 구글 그룹스를 통해 지속적인 커뮤니케이션 및 개발 진행 중

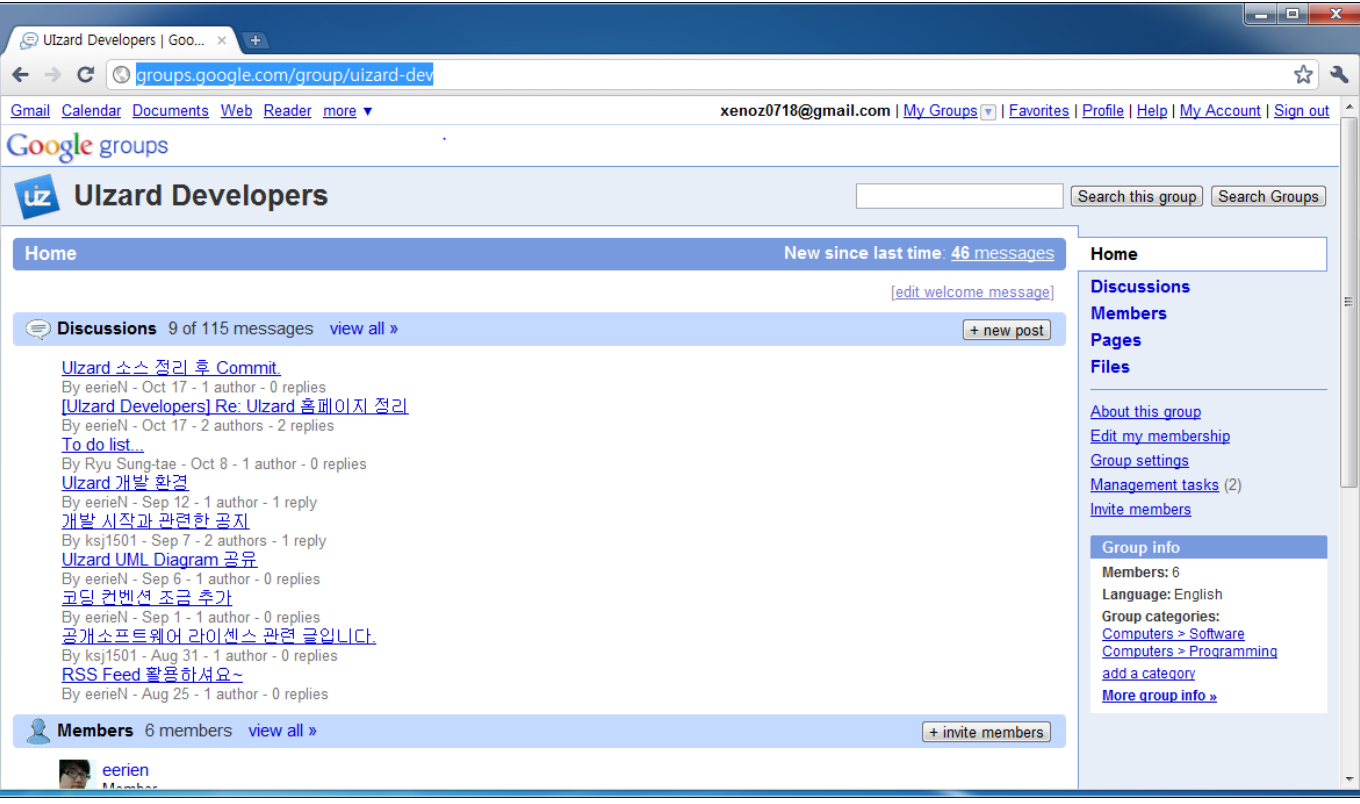

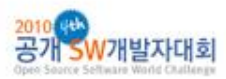

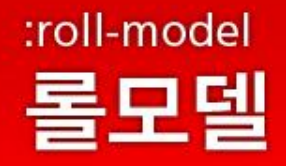

**/개발자대회** 

**User Interface Wizard** Ulzard version 2

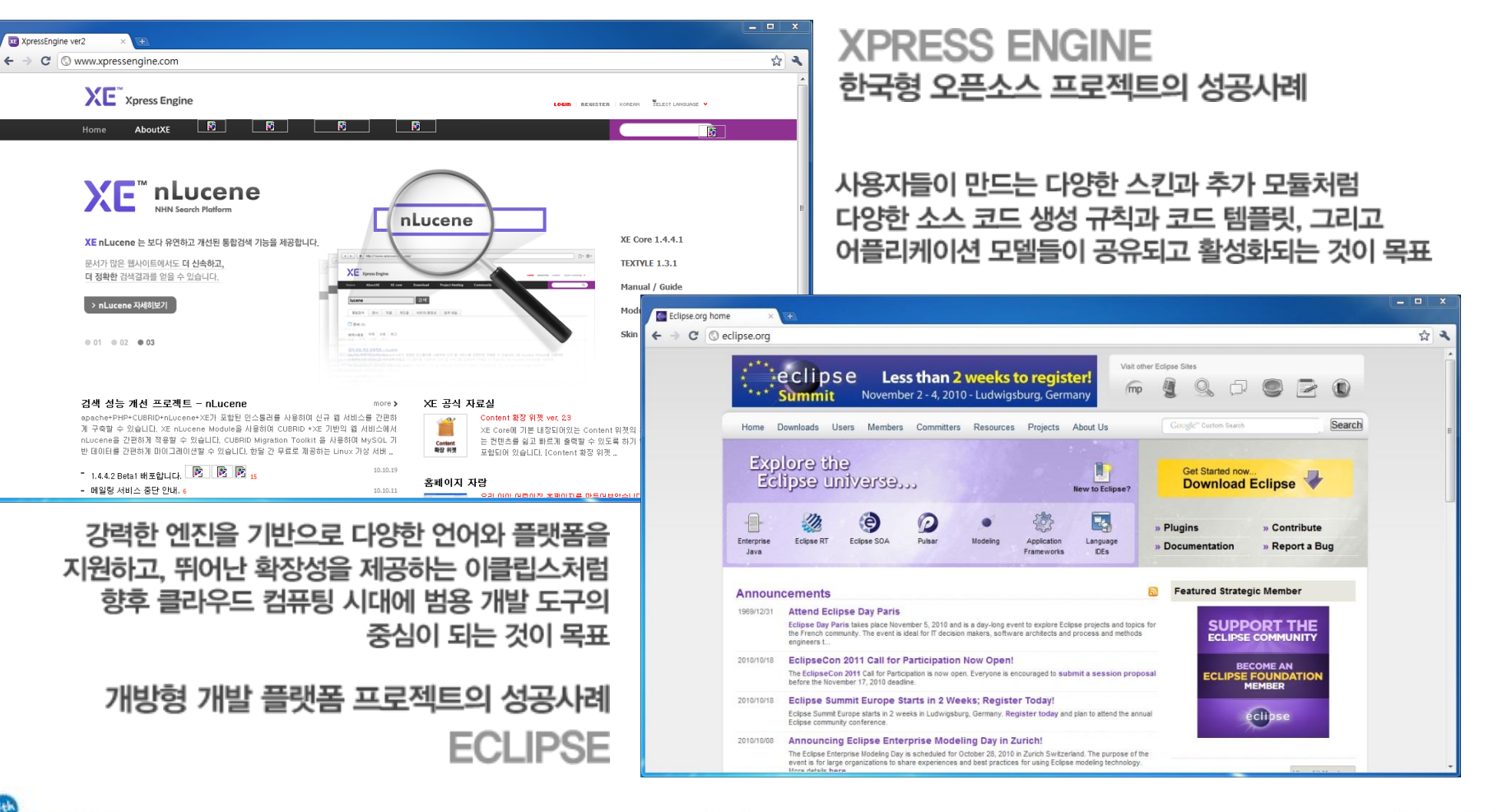

team think<sup>2</sup>

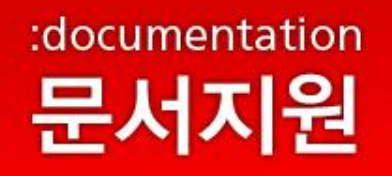

## 현재 uizard.org 에서 대부분의 문서 지원 중

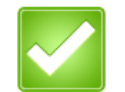

튜토리얼

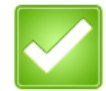

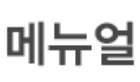

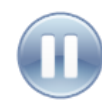

**API Reference** 

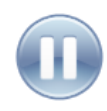

ADD ON / PLUG IN 개발 메뉴얼

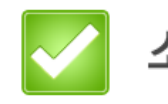

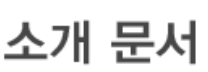

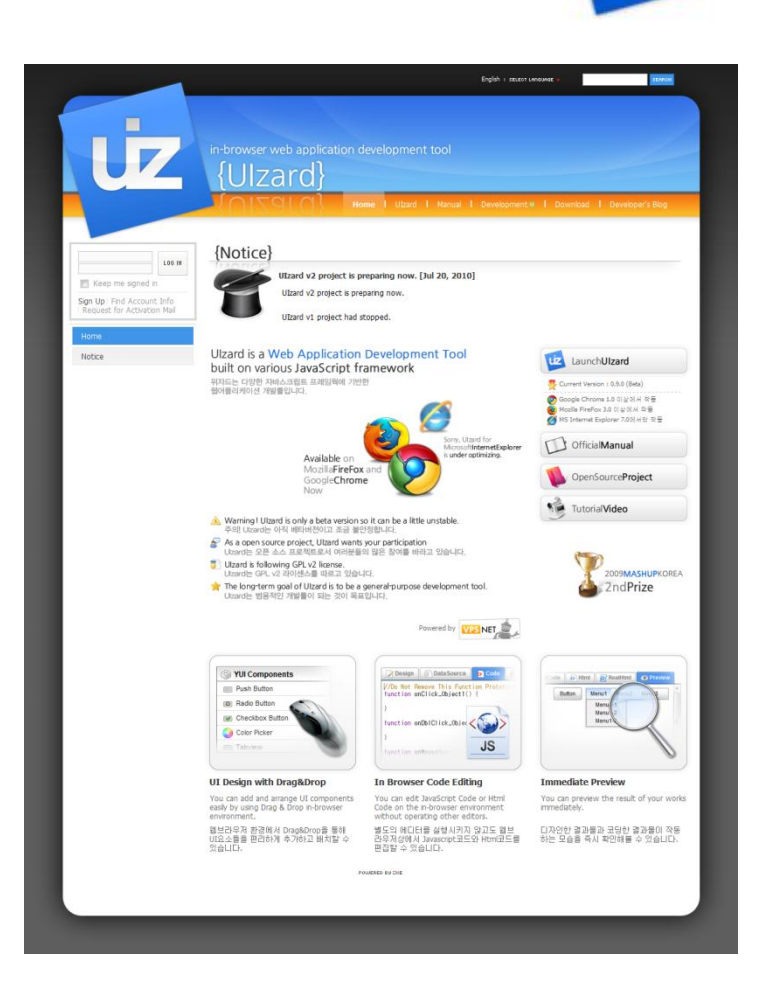

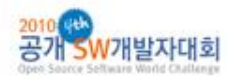

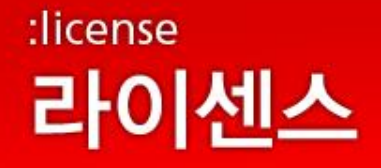

## **ISTARI** Framework v1

다양한 형태와 목적을 가지는 편리한 웹기반 도구의 개발을 편리하게 하고 이를 공유하기를 바람

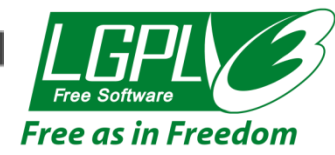

## **OZ** Framework v1

소스 코드를 생성하는 단순하면서도 편리한 방법을 통해 쉬운 MDD가 널리 보급되고 응용되기를 바람

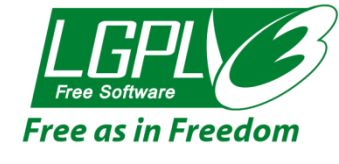

## **Ulzard** v<sub>2</sub>

한국형 오픈 소스 프로젝트로서 하나의 범용적인 개발도구로서 자리매김하고 경쟁력을 갖추기 위함

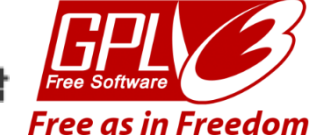

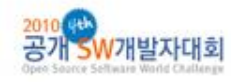

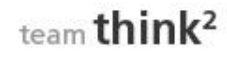

## :development\_issues 개발이슈

User Interface Wizard Ulzard version 2

#### xenoz0718@gmail.com | My favorites ▼ | Profile | Sign out

7

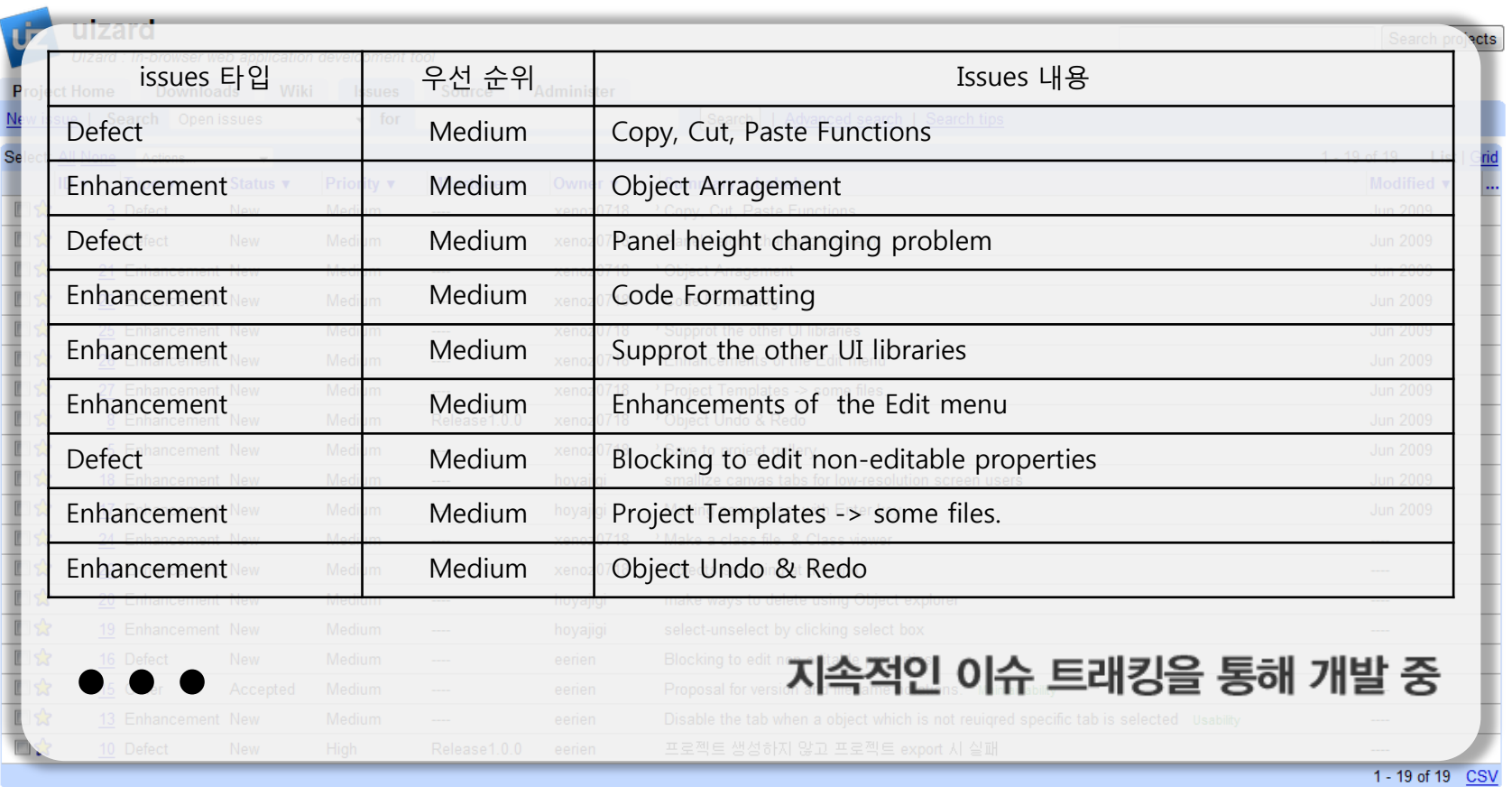

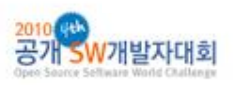

## :expected\_effect 기대효과

**User Interface Wizard** Ulzard version 2

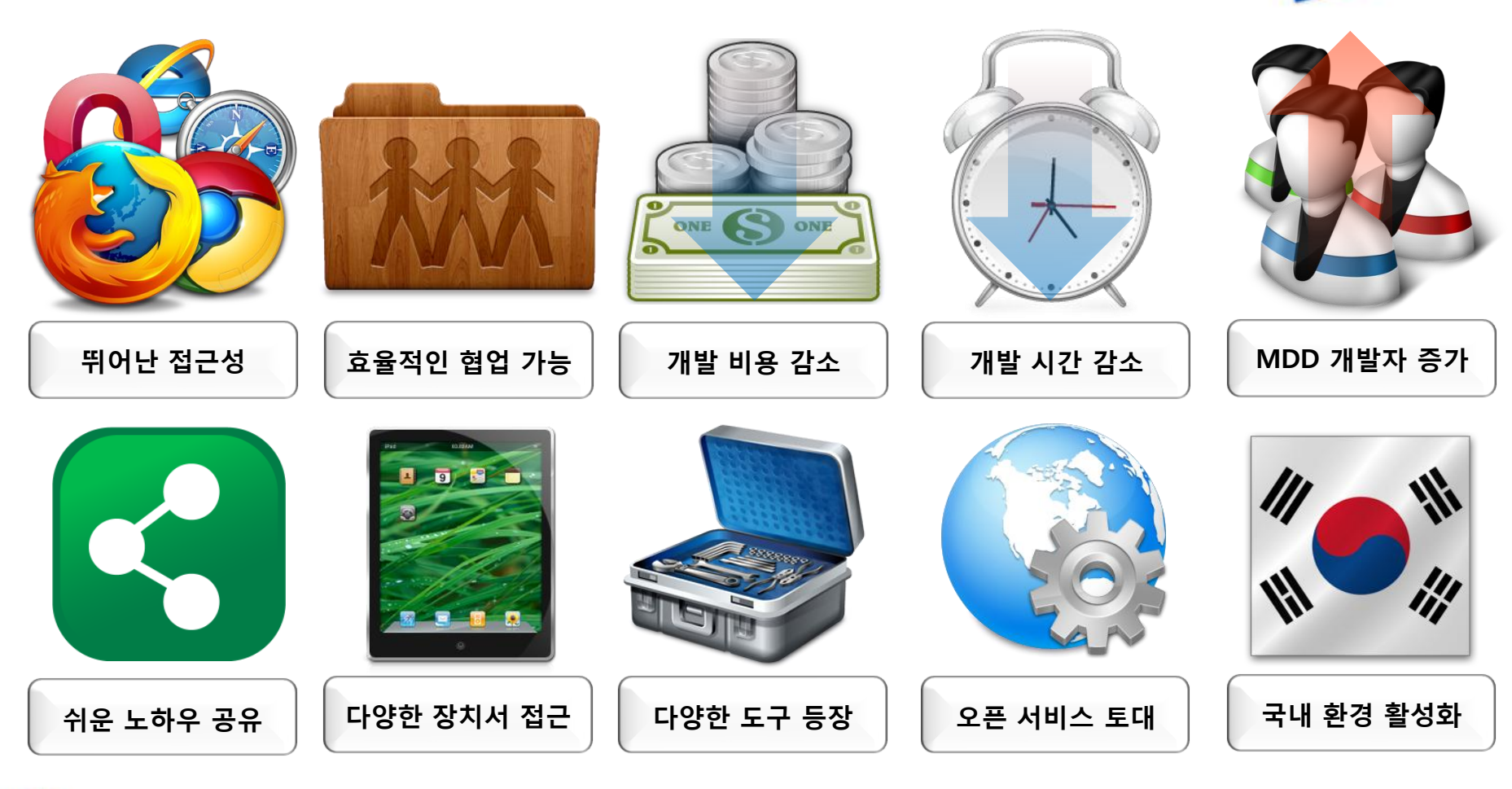

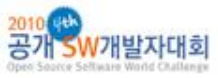

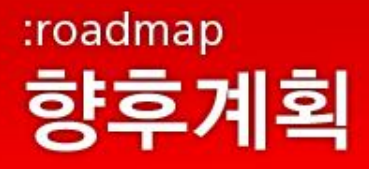

단기계획

2010-11 2010-12 2011-01

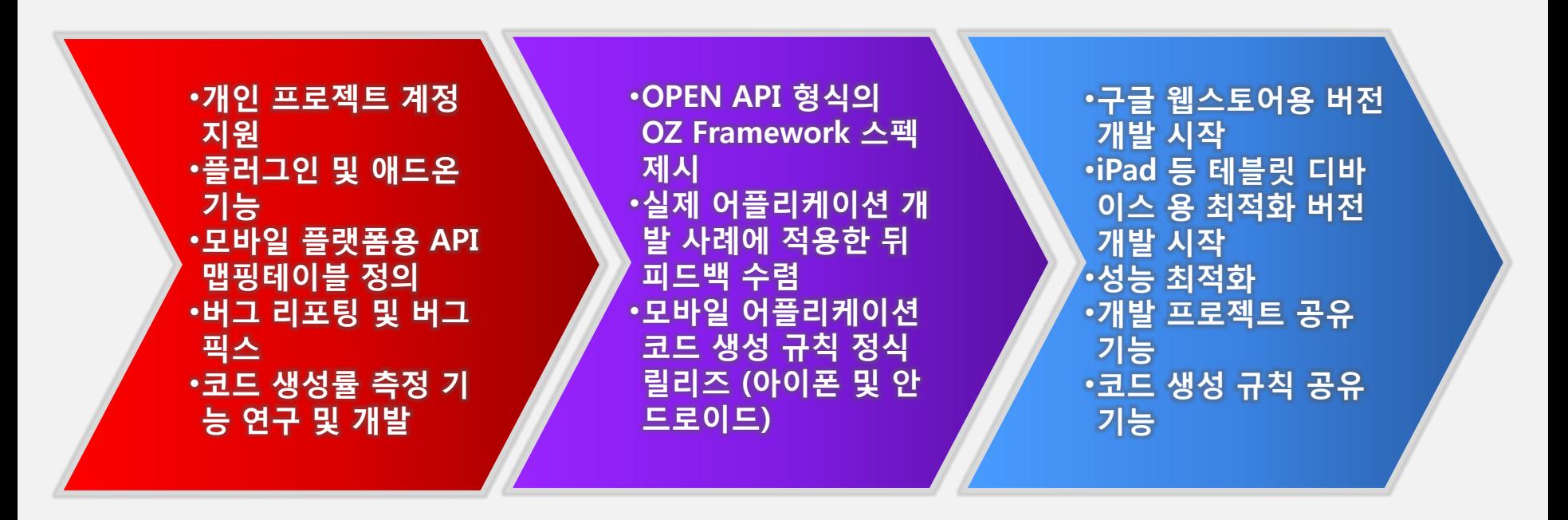

<mark>2010 <sub>원</sub>장</mark><br>공개 SW개발자대회

## :roadmap 향후계획

**User Interface Wizard** Ulzard version 2

## 장기계획

2011-1Q 2011-2Q 2011-3Q

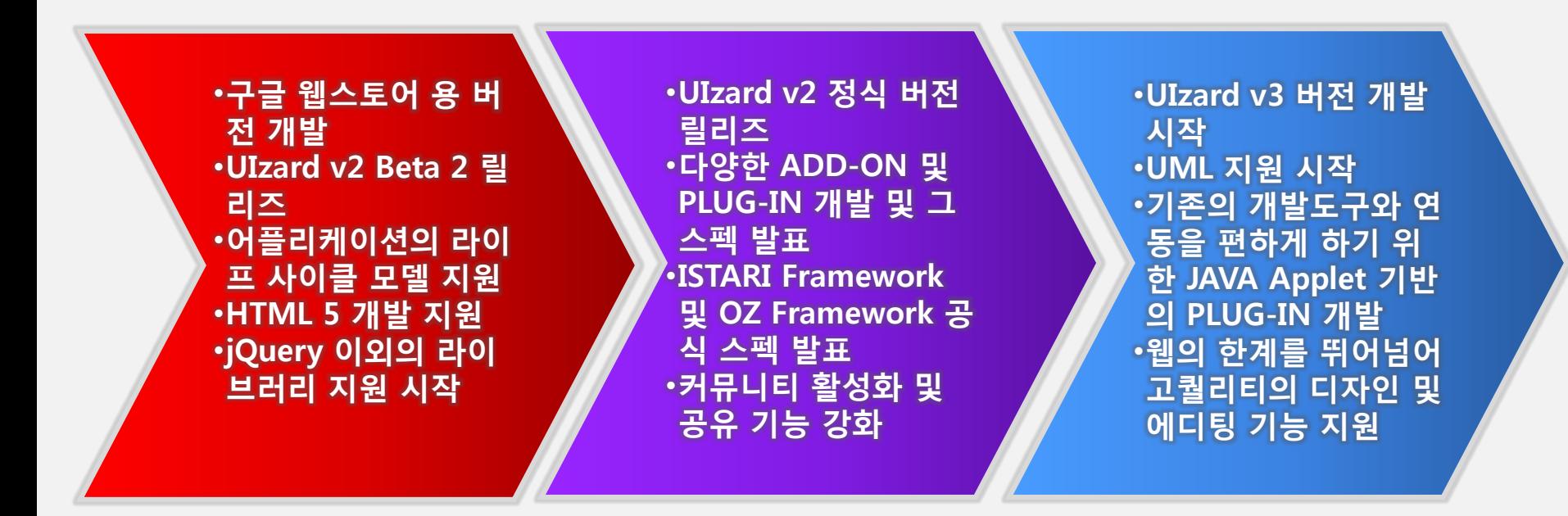

<mark>2010(</mark>₩)<br>공개 SW개발자대회

## :demonstration 개발결과시연

User Interface Wizard Ulzard version 2

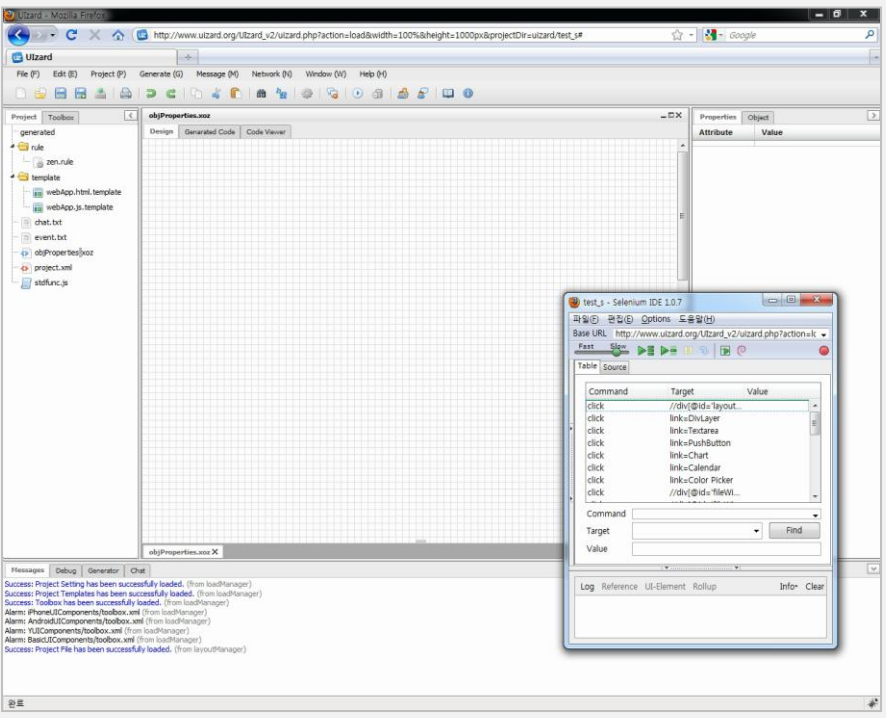

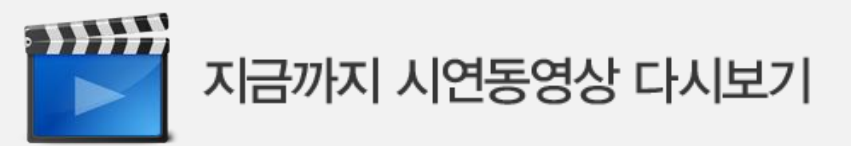

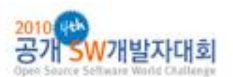

# :history

**User Interface Wizard** UIzard version 2

#### Luke Kenneth Casson Leighton

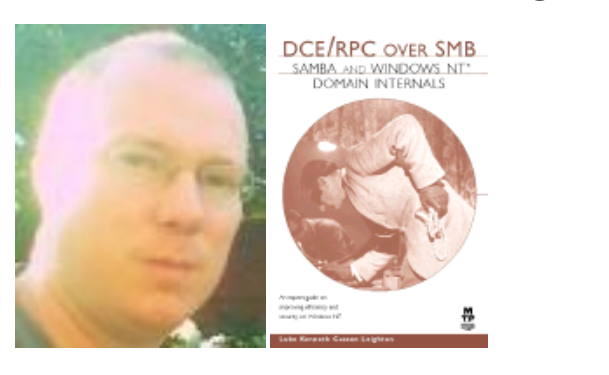

ryu, congratulations on writing something that people find useful and exciting. don't let it go to your head - it's just code, and they're just people. i had to deal with what seemed like fame, too, when i was working on samba, ten years ago. there are lots of ways to make your life easier when you "properly" embrace free software ethics and principles, and lots and lots of resources and people who will help and make this a big and successful, and useful project. if you try to "control" everything yourself, it will get messy. you may also get offers from companies to buy your code. please don't take them. there are enough proprietary tools out there, and you can make enough money and help far more people with free software. take the developer of Ruby on Rails as an example: look him up. he makes his money from consultancy and on giving talks, world-wide. whatever you decide, good luck, and i hope to be in touch perhaps when things calm down :) if you keep this as a free software project, and you need any help from me, you only have to ask.

#### UIzard에는 진정핚 지원이 필요합니다!!!

류야 사람들이 쓸모 있다고 느끼고 즐거워할 만할 걸 만들어 낸 거 축하해, 모든 문제들을 니 머리로 흘러 들어가게 두지마 그냥 코드, 사람들도 그냥 읶간이니까… 그냥 그럮 거야. 나도 10년 젂에 삼바(Samba) 만들 때 유명세처럼 보이는 것을 대처해야 했었거든…

네가 "적젃하게" 공짜 소프트웨어 윤리와 규칙을 포용한다면 네 삶을 더 쉽게 만들 방법도 많아 그리고 이걸 더 크고 성공 적으로 쓸모 있는 프로젝트로 만들게 도와줄 사람들과 자원들 도 많아 네 혼자서 다 컨트롤하려고 하지마 그럼 힘들어질 거 니까 네 코드를 사려고 회사에서 너한테 제의할지도 몰라 받아들이지마 세상에는 유료 툴들도 충분히 많이 있고 게다가 넌 공짜 소프트웨어로도 돈도 많이 벌면서 사람들을 도울 수 있을 거야 Ruby on Rails 개발자를 예로 들어보자

걔는 세계적으로 상담해주고 연설해주는 데서 돈을 벌어… 네가 뭘 선택하든 굿 럭 그리고 상황이 좀 진정되면 너랑 연락하고 싶네

- 만약에 네가 이걸 공짜 소프트웨어 프로젝트로 놔둘 거고
- 나핚테 도움이 필요하다면 나핚테 묻기만 해.

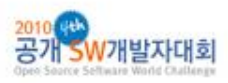

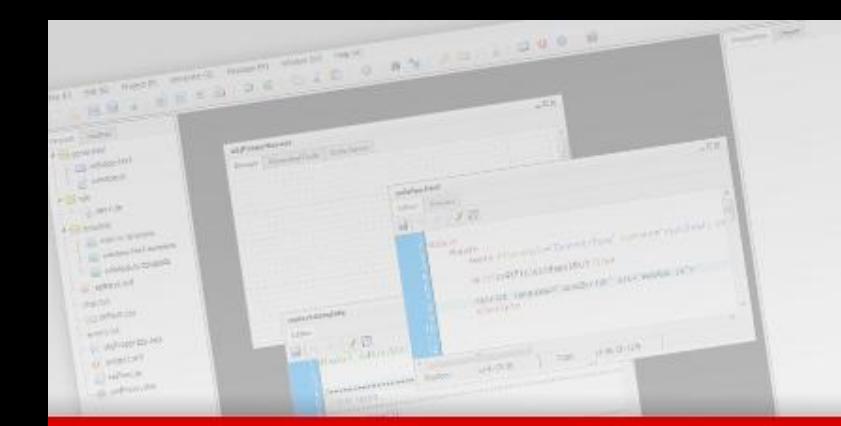

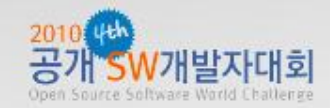

# 감사합니다. Q&A

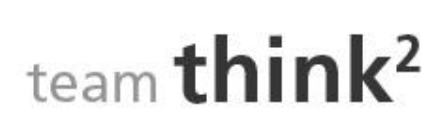

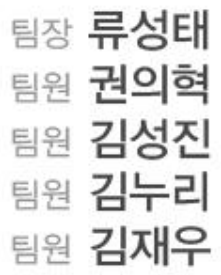